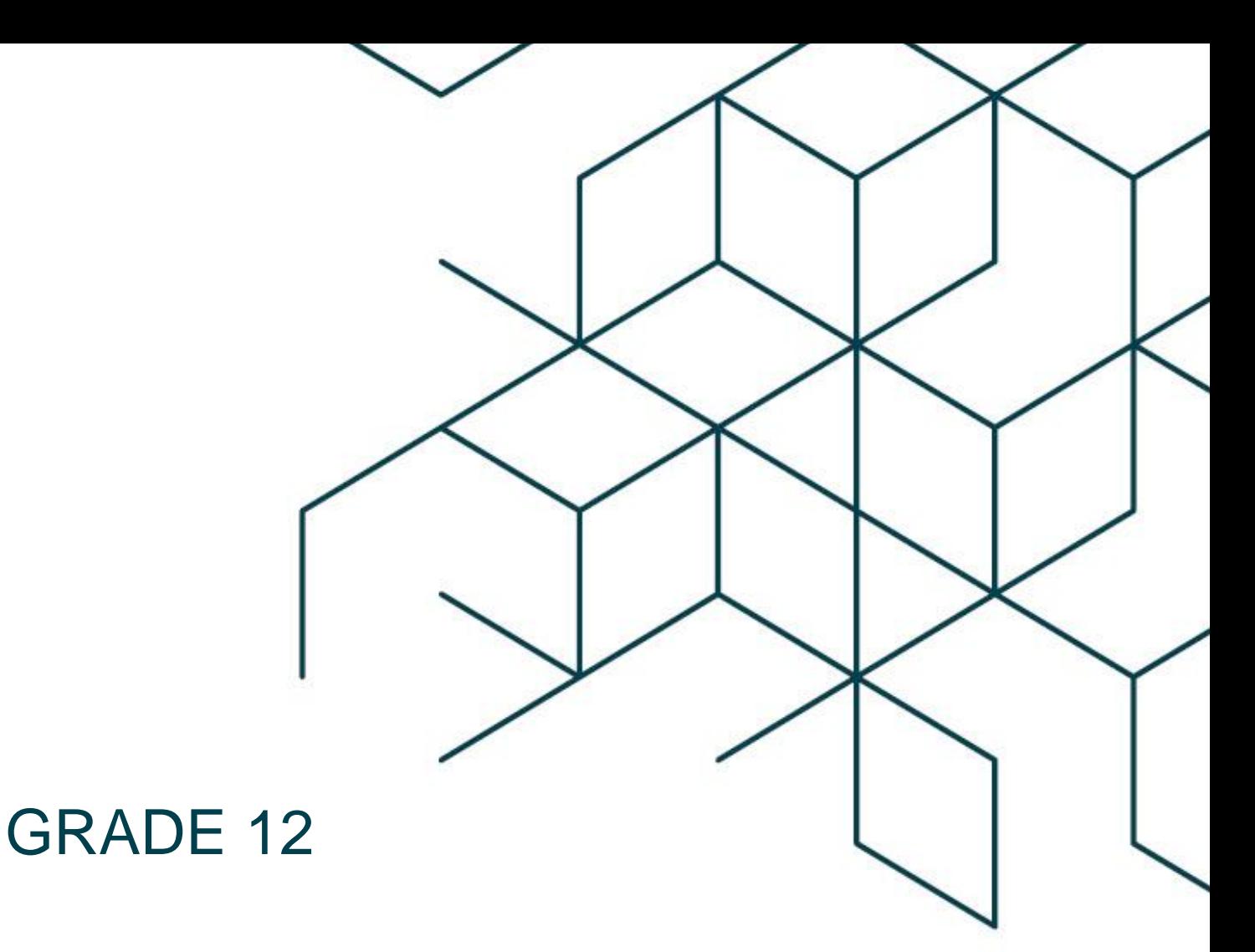

# **ACCOUNTING** MODULE 1: FINANCIAL ACCOUNTING

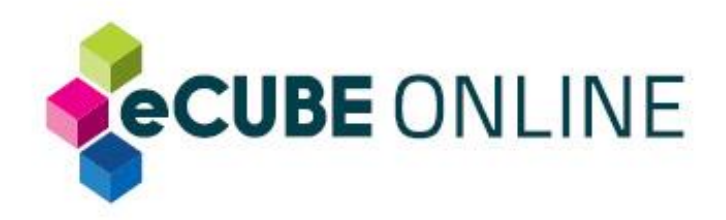

**[www.ecubeonline.com](http://www.ecubeonline.com/)**

*Copyright ©2020 eCUBE. All rights reserved. This content or any portion thereof may not be reproduced or used in any manner whatsoever without the express written permission of eCUBE.*

# **About eCUBE ONLINE**

eCUBE ONLINE is the new online extension of E-SQUARE EDUCATION.

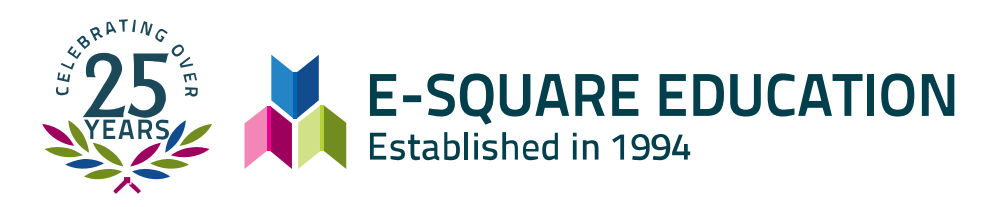

**eCUBE ONLINE** is an upbeat online learning solution, offering you the opportunity to complete or upgrade your Matric and upskill yourself with Microsoft Courses.

We offer online Matric National Senior Certificate (NSC), Amended Senior Certificate (ASC) or Subject Assistance as an enrichment tool to ensure you achieve your best results.

### **eCUBE ONLINE offers outstanding service**

- Full preparation for National Examinations to receive an accredited Umalusi Matric Certificate.
- Online assistance with registration at the Department of Education.
- Online assistance with choices of subjects based on previous results and career paths.
- Free GeniusU testing.
- No separate resources required, such as guidelines, textbooks and separate assessment tools.
- Sample learning material (first Subject module) is available to view before registration and payment.
- Learning fee includes examination fee.

### **Availability of free mentor service**

- Three (3) hours per subject mentorship for free.
- Students can communicate with their mentor via zoom, email, or WhatsApp or telephone.
- Students may also comment/pose questions on the Special Request section on the learning site that is screened and answered by subject experts. This Special Request section will be accessible to all students, so could provide answers for students who might have had the same enquiry.

### **User-friendly learning format**

- Each matric subject is divided into 12 modules to ensure paced and easy learning.
- You have access to learning material, 24 hours per day and 7 days a week.
- Monitor your progress at the end of each module.
- Each module has exercises based on the topics covered in the module and previous module.
- The questions are based on the type of assessment candidates may expect in the National examination to practice the application of knowledge gained.
- At the end of each module, a compulsory quiz ensures that the candidate has gained the general knowledge required for the topic covered before progress is made to the following module.
- The modules were compiled from multiple resources, both prescribed by the Department of Education and other professionals, to ensure that the topics are covered in detail and from all perspectives.
- Subject specialists with years of experience in teaching their subjects, proof-read all modules and assisted with recommendations to ensure full coverage and easy learning.
- Modules are updated as the curriculum changes to ensure the validity of the learning material.

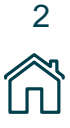

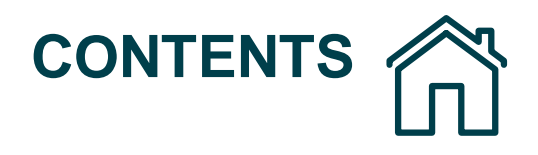

# **TABLE OF CONTENTS**

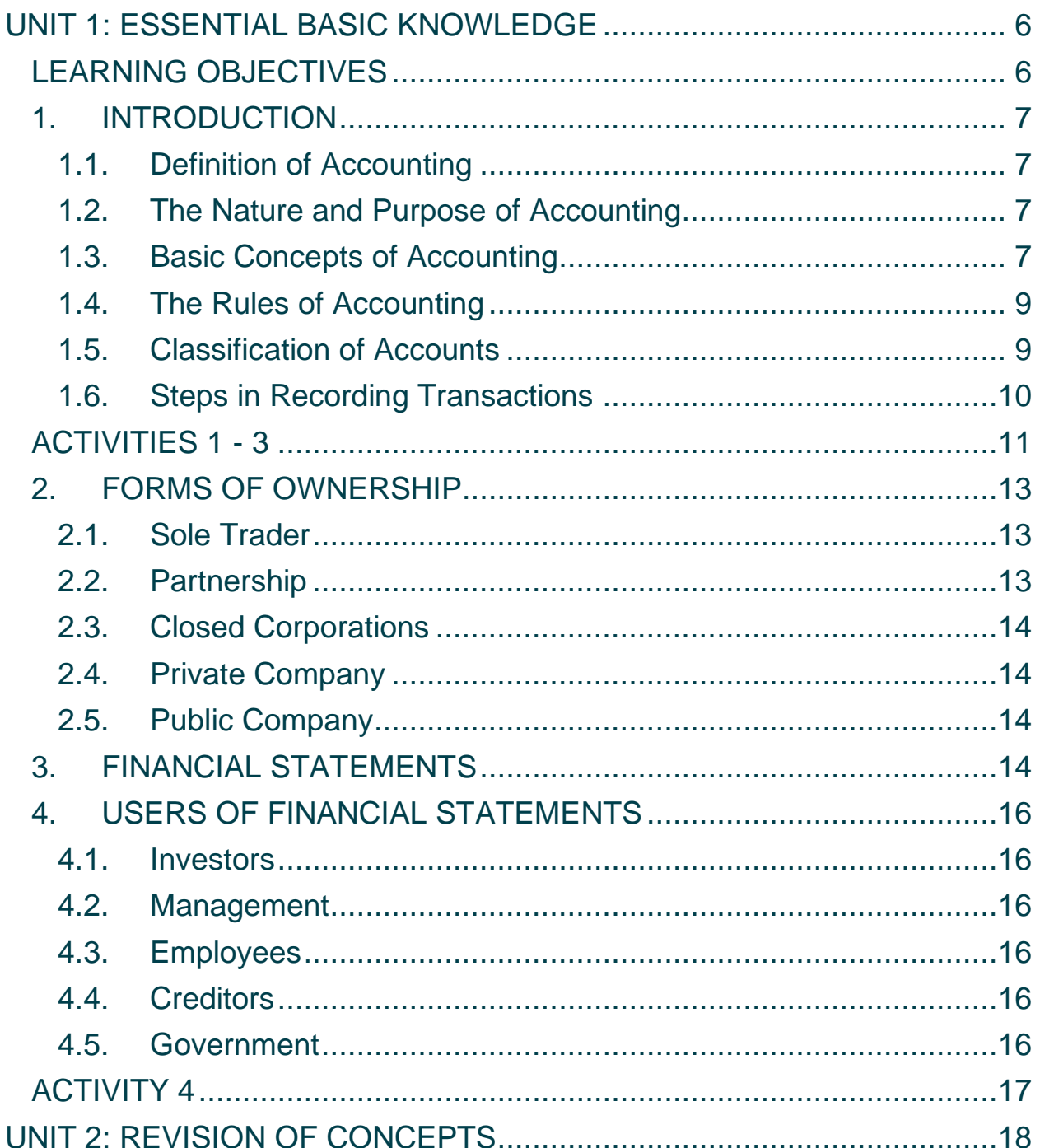

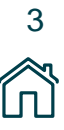

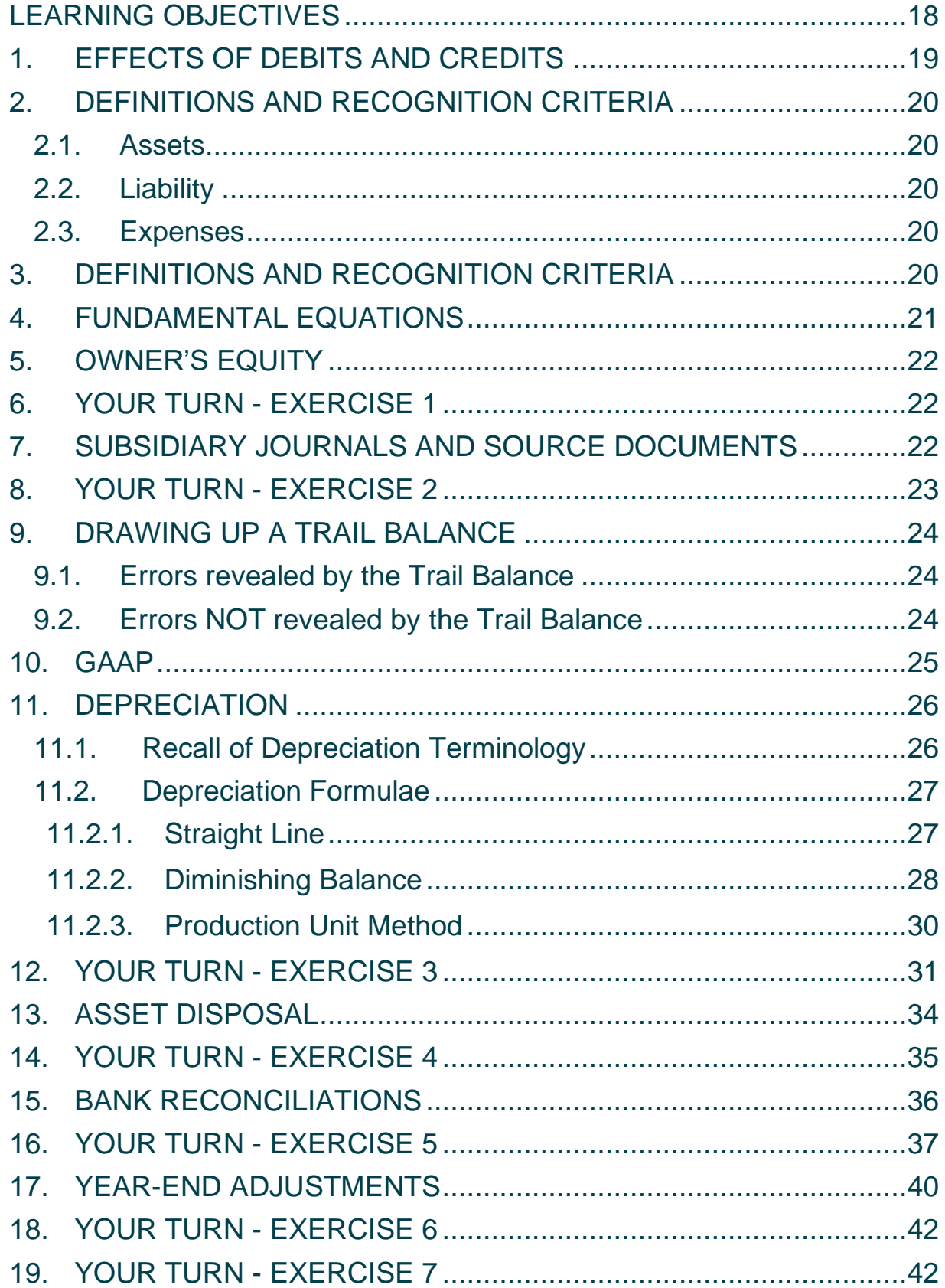

### **[www.ecubeonline.com](http://www.ecubeonline.com/)**

4

Â

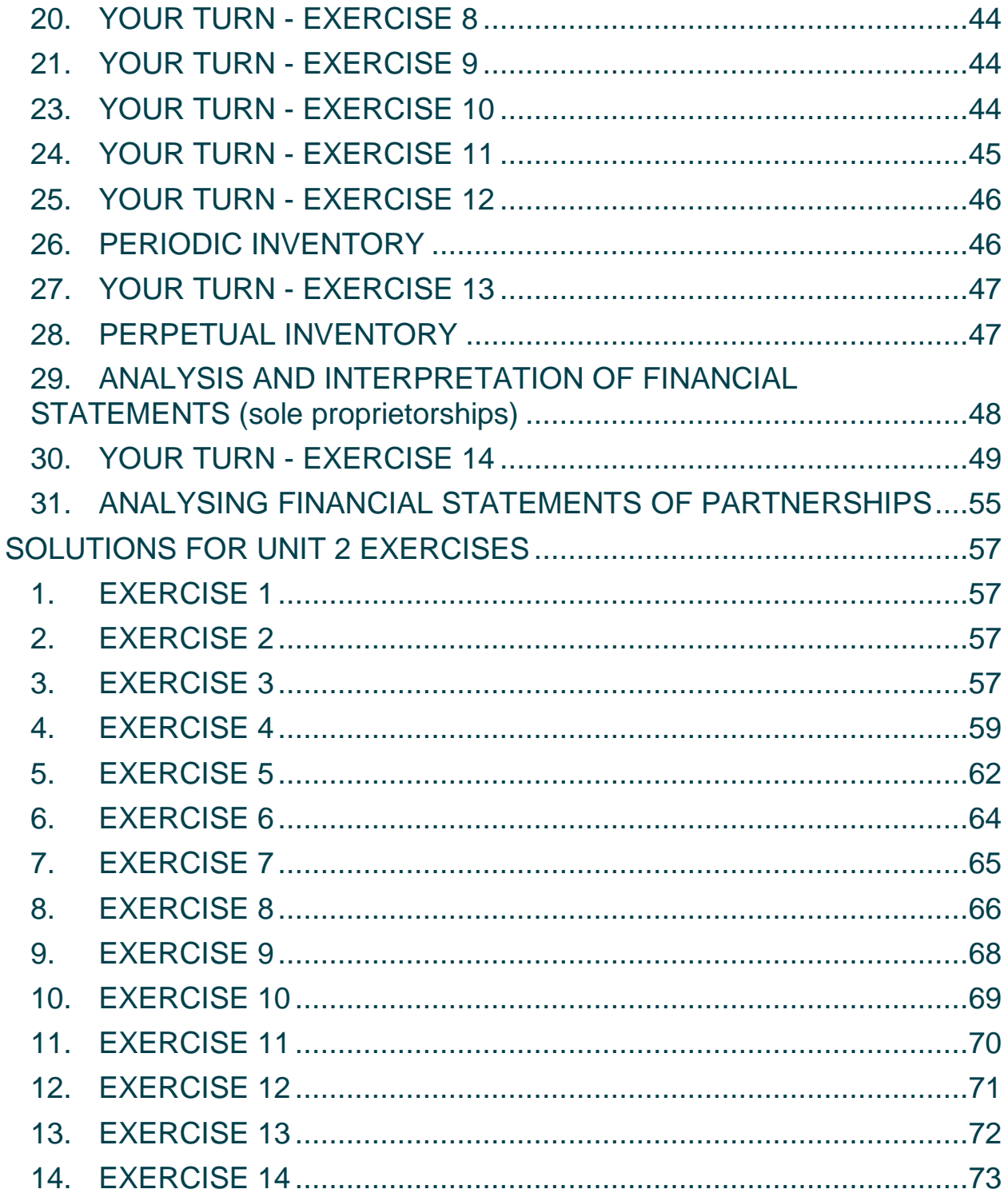

# <span id="page-5-0"></span>**UNIT 1: ESSENTIAL BASIC KNOWLEDGE**

# <span id="page-5-1"></span>**LEARNING OBJECTIVES**

At the end of this unit, you should be able to:

- Define accounting.
- Understand the basic principles that govern accounting.
- List the forms of ownership and name their respective characteristics.
- Name the users of financial statements and the reason for their interest in these statements.

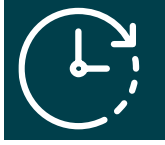

**You should spend more or less 8 hours on this unit.**

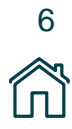

# <span id="page-6-0"></span>**1. INTRODUCTION**

The Accounting Examination consists of one three - hour paper of 300 marks.

The number of questions may vary from five to eight in total. There is no stipulation as to the specific total of marks per question. All questions are compulsory and are to be answered in a specially prepared answer book.

# <span id="page-6-1"></span>**1.1. Definition of Accounting**

Accounting can be defined as the methodical recording of the relevant transactions of a business enterprise, the reporting on the results of these transactions and the provision of financial information in the financial statements. These financial statements are used for decision making for internal and external factors affecting the business enterprise. Accounting includes Bookkeeping, which is the identification and recording of transactions. However, Bookkeeping is just one part of the accounting process.

# <span id="page-6-2"></span>**1.2. The Nature and Purpose of Accounting**

Accounting is a means of communication in a business environment. Accounting is a "language" used to communicate both the financial performance and financial position of a business enterprise. It is very important that the information in the financial statements is understandable, relevant and reliable because many people, both inside and outside the enterprise, use this information in order to make complicated decisions.

- Internally, managers use accounting daily to budget and control their finances.
- Externally potential investors must decide whether or not to invest in the business.

However, there are many other users of these statements and examples of its uses. In every situation (in a business environment or a personal capacity) financial resources are scarce and hard to come by. Their use must be thoroughly planned and controlled. Accounting knowledge is therefore of utmost value.

# <span id="page-6-3"></span>**1.3. Basic Concepts of Accounting**

The following concepts and their definitions are important in accounting and you need to know all of them to understand accounting principles:

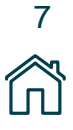

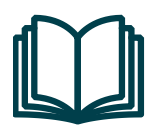

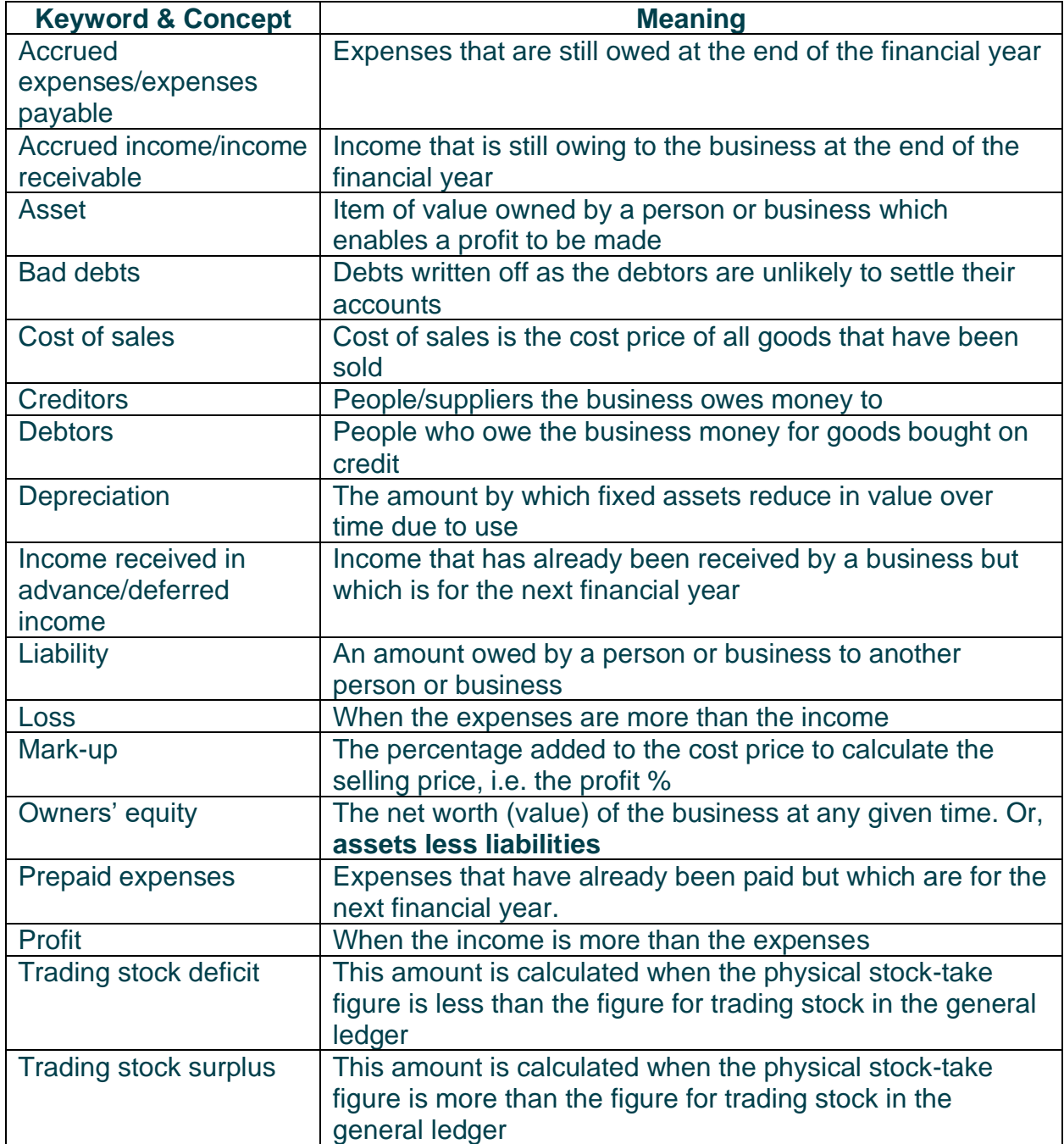

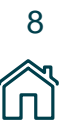

# <span id="page-8-0"></span>**1.4. The Rules of Accounting**

The following rules of accounting needs to be remembered as they never change:

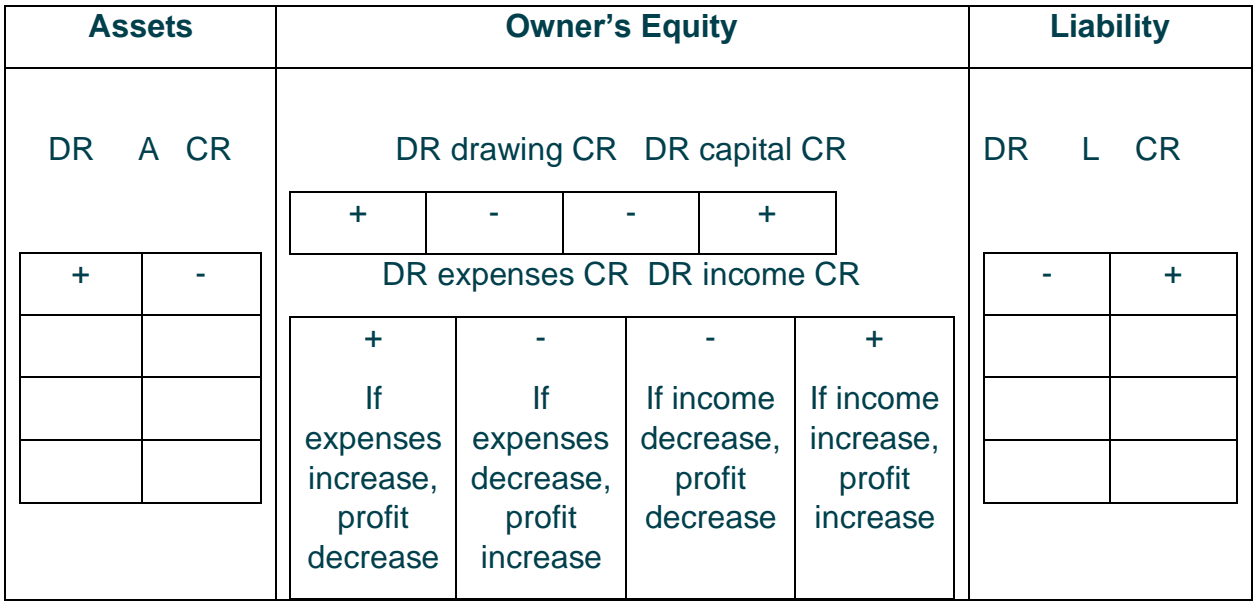

# <span id="page-8-1"></span>**1.5. Classification of Accounts**

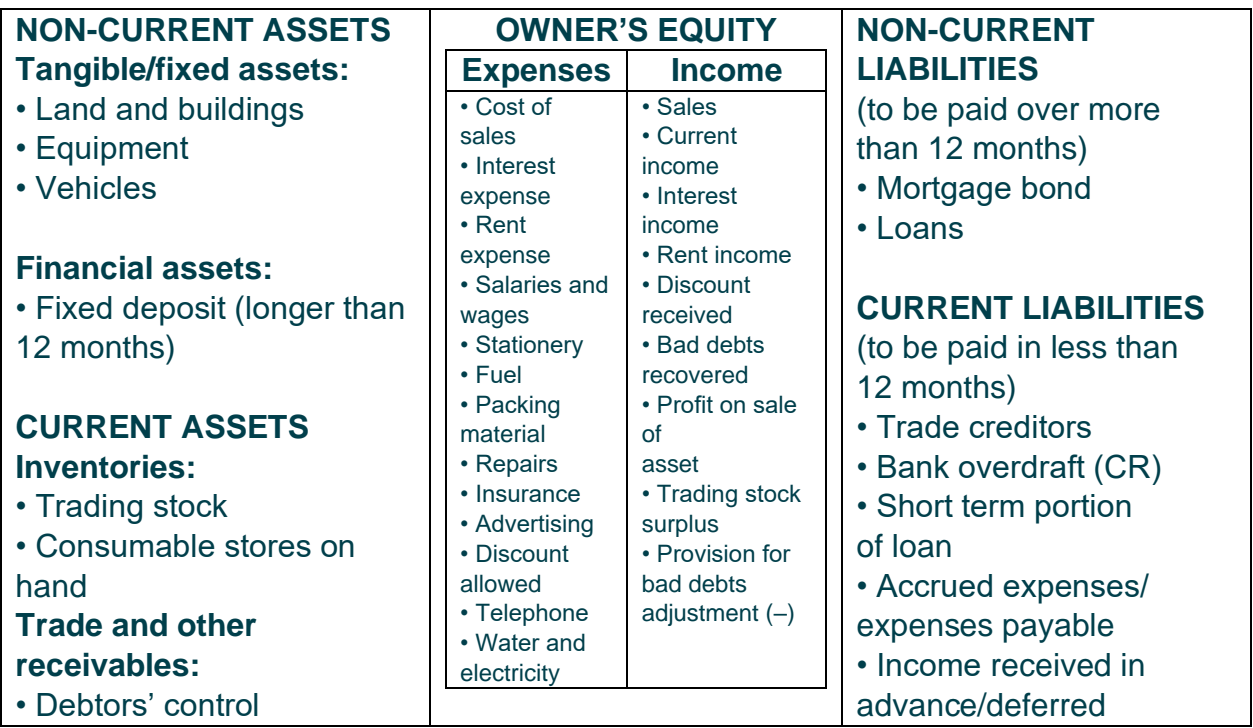

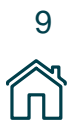

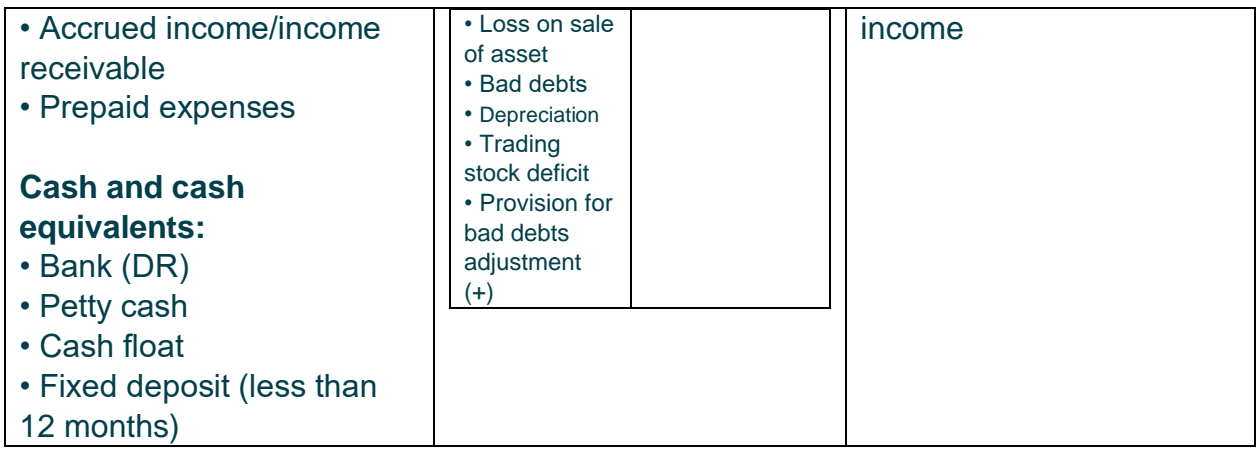

# <span id="page-9-0"></span>**1.6. Steps in Recording Transactions**

- 1. Read the transaction/adjustment. **Bought** *stationery* **and paid by** *cheque***, R150.**
- 2. Identify the two accounts affected (double entry principle).
	- *1. Stationery*
	- *2. Bank*
- 3. Decide what type of accounts these are (classify). *Stationery = expense and therefore affects owner's equity Bank = current asset*
- 4. Decide which account is debited and which account is credited. *The expense is increasing therefore DR stationery The asset is decreasing therefore CR bank*

5. Record your answer showing the effect on Assets (A), Owners' equity (O) and Liabilities (L):

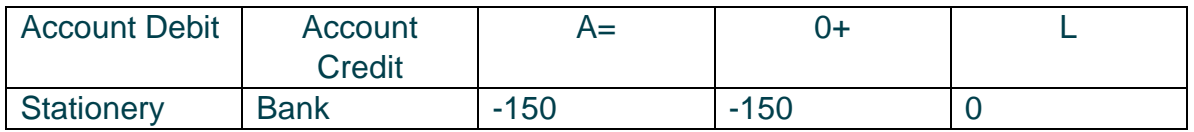

### **(0 = Indicates no effect, do not leave blank)**

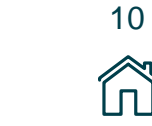

Three questions that will assist you with number 4:

- 1. If an Asset: is it increasing or decreasing my possessions?
- 2. If a liability: is it increasing or decreasing my debt?
- 3. If an Owners' equity: it is increasing or decreasing the interest of the owner?

# <span id="page-10-0"></span>**ACTIVITIES 1 - 3**

Perform the following activities:

### **ACTIVITY 1: MATCHING COLUMNS WITH THE CORRECT DEFINITION**

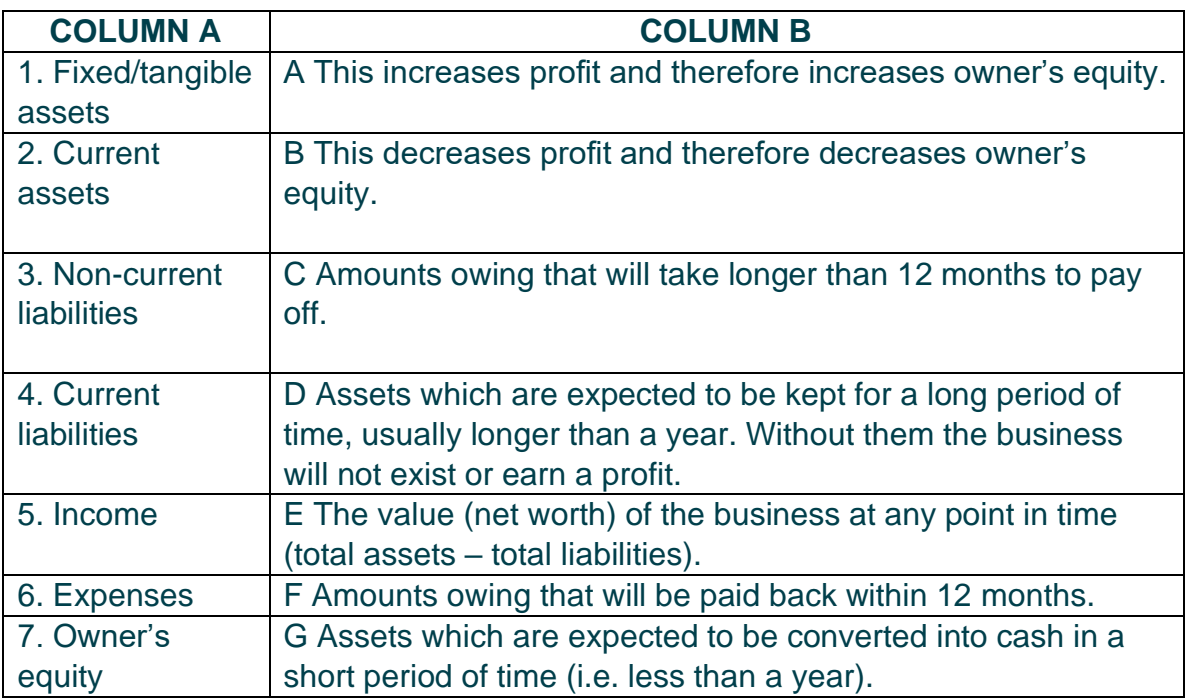

### **ANSWER TO ACTIVITY 1:**

- 1 D
- 2 G
- 3 C
- 4 F
- 5 A
- 6 B
- 7 E

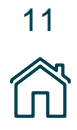

### **ACTIVITY 2: MULTIPLE CHOICE QUESTION**

Three options are provided for the following two statements. Circle the correct letter:

- 1. Bank overdraft is classified as a...
	- A Non-current liability
	- B Current asset
	- C Current liability
- 2. Consumable stores on hand is classified as...
	- A Owner's equity
	- B Current asset
	- C An expense

### **ANSWERS TO ACTIVITY 2:**

- 1. C: This is a current liability because it will be paid back within 1 year (short-term).
- 2. B: This is a current asset because the business will use them within the next 12 months.

### **ACTIVITY 3: ACCOUNTING EQUATION**

Record the transactions in the Table below assuming bank is favourable (Dr) at all times. (When a bank is favourable it means it is an asset of the business and remains in a debit balance.)

- 1. Wrote off a debtor's account of R500 as a bad debt.
- 2. Sent a cheque to a creditor to settle our account of R2 000.
- 3. Received rent of R5 000 from a tenant.
- 4. Bought trading stock on credit for R1 800.
- 5. Bought equipment for R600 and paid by cheque.

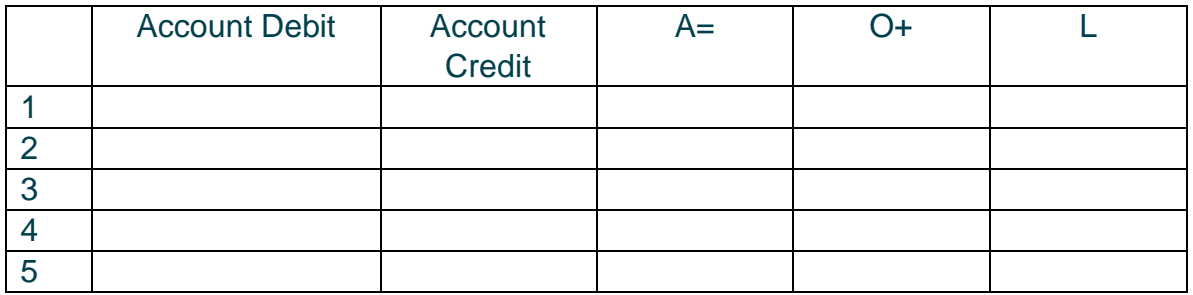

### **ANSWER TO ACTIVITY 3:**

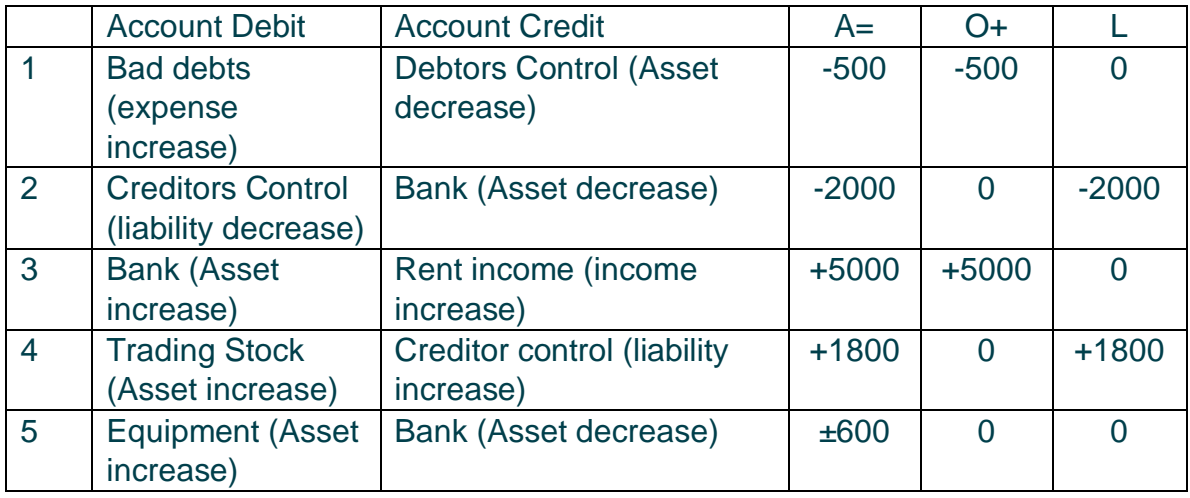

# <span id="page-12-0"></span>**2. FORMS OF OWNERSHIP**

There are many organisations that operate without a profit motive in the private sector. These are organisations such as clubs, charities, churches, associations, trusts etc. In the RSA, however, there are four main forms of ownership that operate with a profit motive:

# <span id="page-12-1"></span>**2.1. Sole Trader**

A sole trader is an organisation that consists of one entrepreneur, whose financial requirements are not large. He will undertake to risk all the losses of the business and gain all the profit. His liability is therefore unlimited, and tax will be paid in his personal capacity. Financial statements in a sole proprietorship are not compulsory, however extremely helpful in decision-making.

### <span id="page-12-2"></span>**2.2. Partnership**

A partnership consists of 2 -20 people. The financial requirements are not that large, partners are jointly and severally liable for the losses of the business. Profits are divided amongst them according to a partnership agreement that is drawn up beforehand. Liability is unlimited, partners are taxed in their personal capacity and the preparation of financial statements is not compulsory, however they are helpful for decision-making.

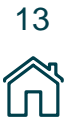

# <span id="page-13-0"></span>**2.3. Closed Corporations**

This is a fairly new type of enterprise created for the advantage of unlimited liability without the tedious rules of a company. It consists of 1-10 members, all of whom have contributed to the capital. Their risk, as well as their profit (known as member's interest), is a direct percentage of their contribution. Financial statements are required. Members enjoy limited liability

# <span id="page-13-1"></span>**2.4. Private Company**

A maximum of 50 shareholders put together share capital. Share capital is raised privately and shares are not sold to the public. Their liability is limited to the amount they have contributed. Their profit or dividend received is a percentage of this contribution. Financial statements are required because financial requirements are major and must be accounted for.

# <span id="page-13-2"></span>**2.5. Public Company**

A minimum of 7 shareholders is required whilst the maximum is determined by number of shares available for sale. Liability is once again limited to the shares owned by the shareholder and profit percentage or dividend is also determined by this. Financial requirements are major and a public company must disclose financial statements to the public, as shares are bought by the public.

# <span id="page-13-3"></span>**3. FINANCIAL STATEMENTS**

The financial results of registered entities (more specifically of companies) are compiled or communicated in the financial statements according to pre-determined requirements.

Financial statements must consist of:

- a balance sheet
- an income statement
- a cash flow statement
- a statement of changes in equity and notes

Before these statements are presented, the entire accounting cycle must be completed. Every step must be handled carefully: from source documents, to subsidiaries, to the ledger, to the trial balance, to the adjustments, to the closing entries, all the way to the financial statements. All transactions relating to the enterprise must be disclosed in

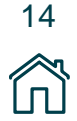

these statements. The enterprise is treated as an entity separate to that of the owner/s, due to the entity concept. According to the Companies Act: "Financial statements must fairly represent the financial state of affairs of the business." As stated before, users of financial statements must be able to read and fully understand the information contained.

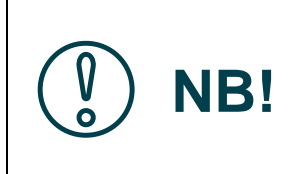

### **INTERESTING FACT**

The accounting cycle is governed by Generally Accepted Accounting Practise (GAAP). GAAP includes many principles that will be explained later and must be adhered to. It is all about fair presentation; nothing important must be hidden or omitted!

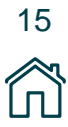

# <span id="page-15-0"></span>**4. USERS OF FINANCIAL STATEMENTS**

# <span id="page-15-1"></span>**4.1. Investors**

This includes current investors or shareholders of a company as well as potential investors. They must always be aware of the financial position of the enterprise and the state of their current investments. They are the most important users as they provide the capital that keeps the business going.

# <span id="page-15-2"></span>**4.2. Management**

This as managers set goals for the company, they need to know whether goals have been attained and whether or not they need to put in control measures. Their purpose is the planning and control of financial resources in an enterprise. They must also plan for the future according to past occurrences or repetitive patterns illustrated or recorded in the financial statements.

# <span id="page-15-3"></span>**4.3. Employees**

These people work for the company and are concerned with job security and wage negotiation. Financial statements are also used for trade union purposes.

# <span id="page-15-4"></span>**4.4. Creditors**

People or organisations that have lent money to, or sold merchandise to the company (on a credit basis) are always weary of the current and past financial performance of the enterprise.

# <span id="page-15-5"></span>**4.5. Government**

The government uses these statements for tax purposes as well as for statistical analysis used in development and planning.

# <span id="page-16-0"></span>**ACTIVITY 4**

Try the following. You will find the solutions at the end of this Activity.

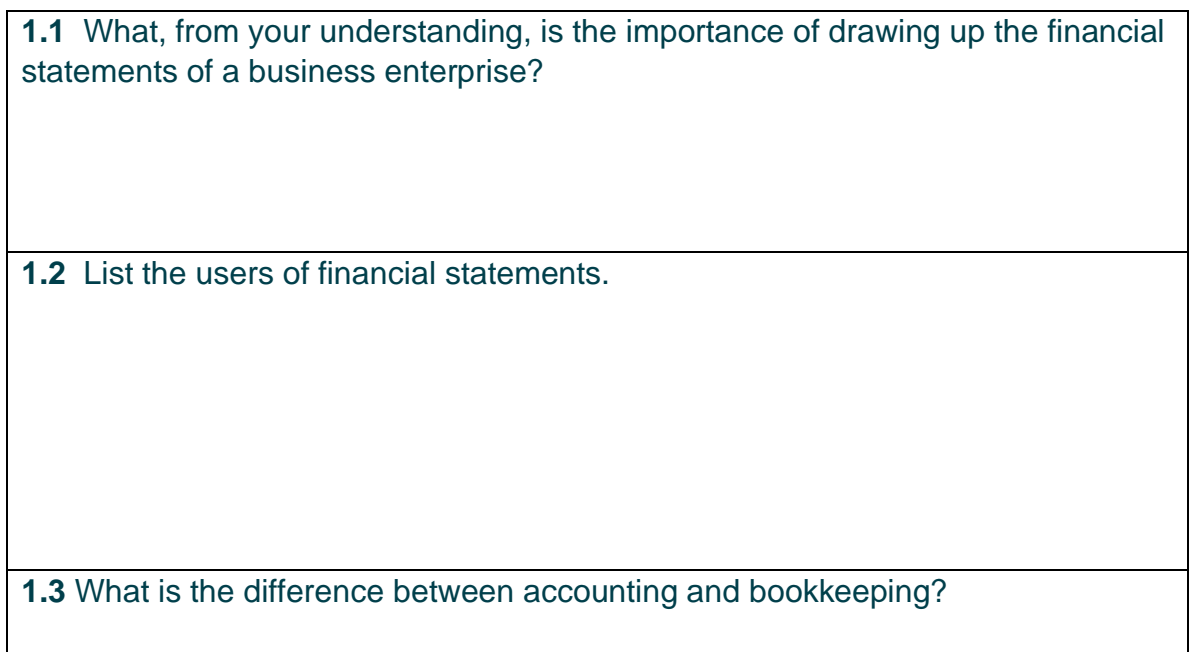

### **ANSWERS TO ACTIVITY 4:**

- 1.1 A wide range of users (for very important decision-making) uses financial statements. Users include: creditors, management, employees, investors and the government. Accounting practice stipulates that financial statements are drawn up in order to fairly present the financial performance and position of the enterprise.
- 1.2 1.2.1 Investors
	- 1.2.2 Management
	- 1.2.3 Employees
	- 1.2.4 Creditors
	- 1.2.5 Government
- 1.3. Bookkeeping is just one part of the accounting process.

# <span id="page-17-0"></span>**UNIT 2: REVISION OF CONCEPTS**

# <span id="page-17-1"></span>**LEARNING OBJECTIVES**

At the end of this unit, you should be able to:

- Name and define the various types of accounts.
- Master the effects of debits and credits.
- Recall the fundamental accounting equations.
- Manipulate and substitute into these equations.
- Recall the subsidiary books and source documents.
- Point out the errors revealed by the trial balance.
- Define and substantiate on GAAP and its principles.
- Master the methods and key aspects of depreciation.
- Record the transactions of an asset disposal.
- Recall the concept of Bank reconciliation.
- Provide for the year end adjustments.
- Understand the difference between the periodic and perpetual inventory systems.
- Analyse and interpret the financial statements of a sole proprietor and a partnership.

**You should spend more or less 4 hours on this unit.**

**Now that we understand the importance of the financial statements, let us review the basics of the accounting cycle.**

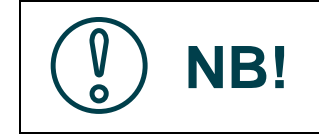

You may already be familiar with some of the following topics. However, this is a revision section. Don't just browse through these items if you've seen them before

### **The intention of this unit is to build a strong foundation.**

This section is a basis for you to fall back on and look through when you feel the need to revise. This section contains advanced exercises that are similar to exam examples.

Go through these exercises and follow the memo at the end very closely.

Remember, once you master the basic techniques, Accounting will become an enjoyable challenge.

# <span id="page-18-0"></span>**1. EFFECTS OF DEBITS AND CREDITS**

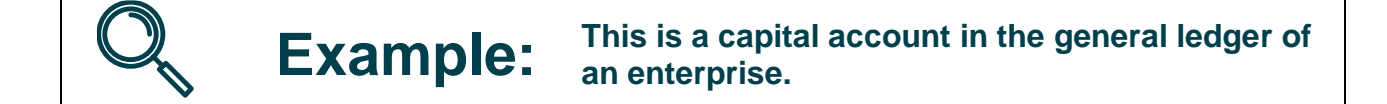

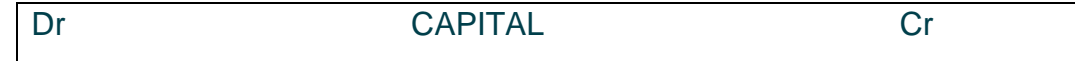

Debits are on the left-hand side of a ledger. 'T' account and credits are to the right.

Let us look at the effects of each type of account when it is debited or credited:

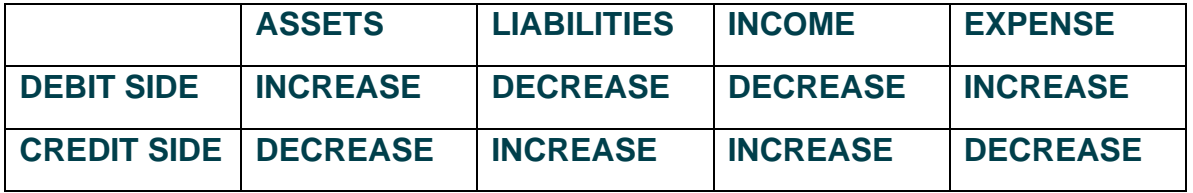

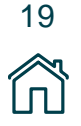

**Now let us refresh our memories as to the types of the many different accounts:**

# <span id="page-19-0"></span>**2. DEFINITIONS AND RECOGNITION CRITERIA**

# <span id="page-19-1"></span>**2.1. Assets**

An asset is a resource controlled by the enterprise as a result of past events and from which future benefits are expected to flow to the entity.

# <span id="page-19-2"></span>**2.2. Liability**

A liability is a present obligation of the entity arising from past events, the settlement of which is expected to result in the outflow of economic resources.

- **FIXED ASSET / LIABILITY:** Has a lifespan of more than a year.
- **CURRENT ASSET / LIABILITY**: Has a lifespan of less than a year.

### <span id="page-19-3"></span>**2.3. Expenses**

Is a decrease in economic benefits during the financial year in the form of decreases of assets, or increases liabilities, resulting in decreases in equity other than distributions or drawings.

# <span id="page-19-4"></span>**3. DEFINITIONS AND RECOGNITION CRITERIA**

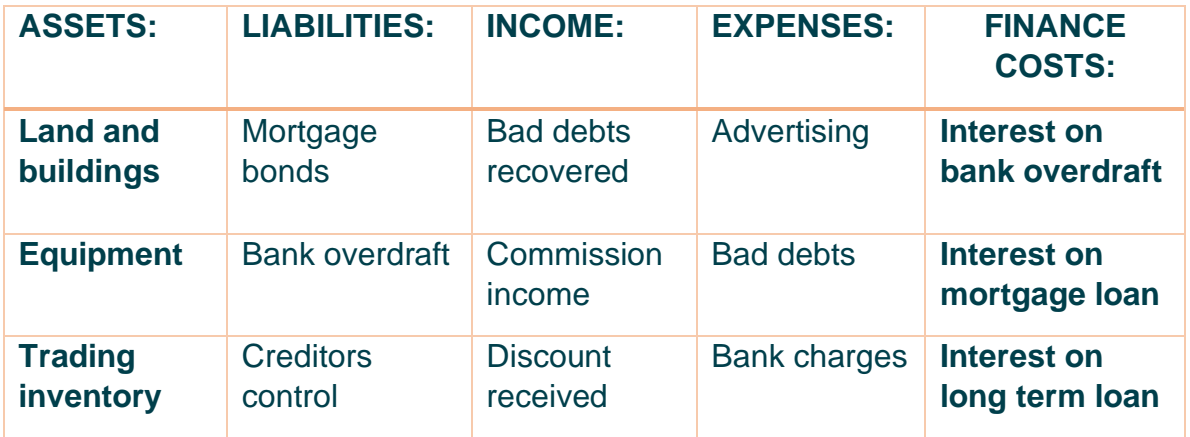

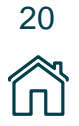

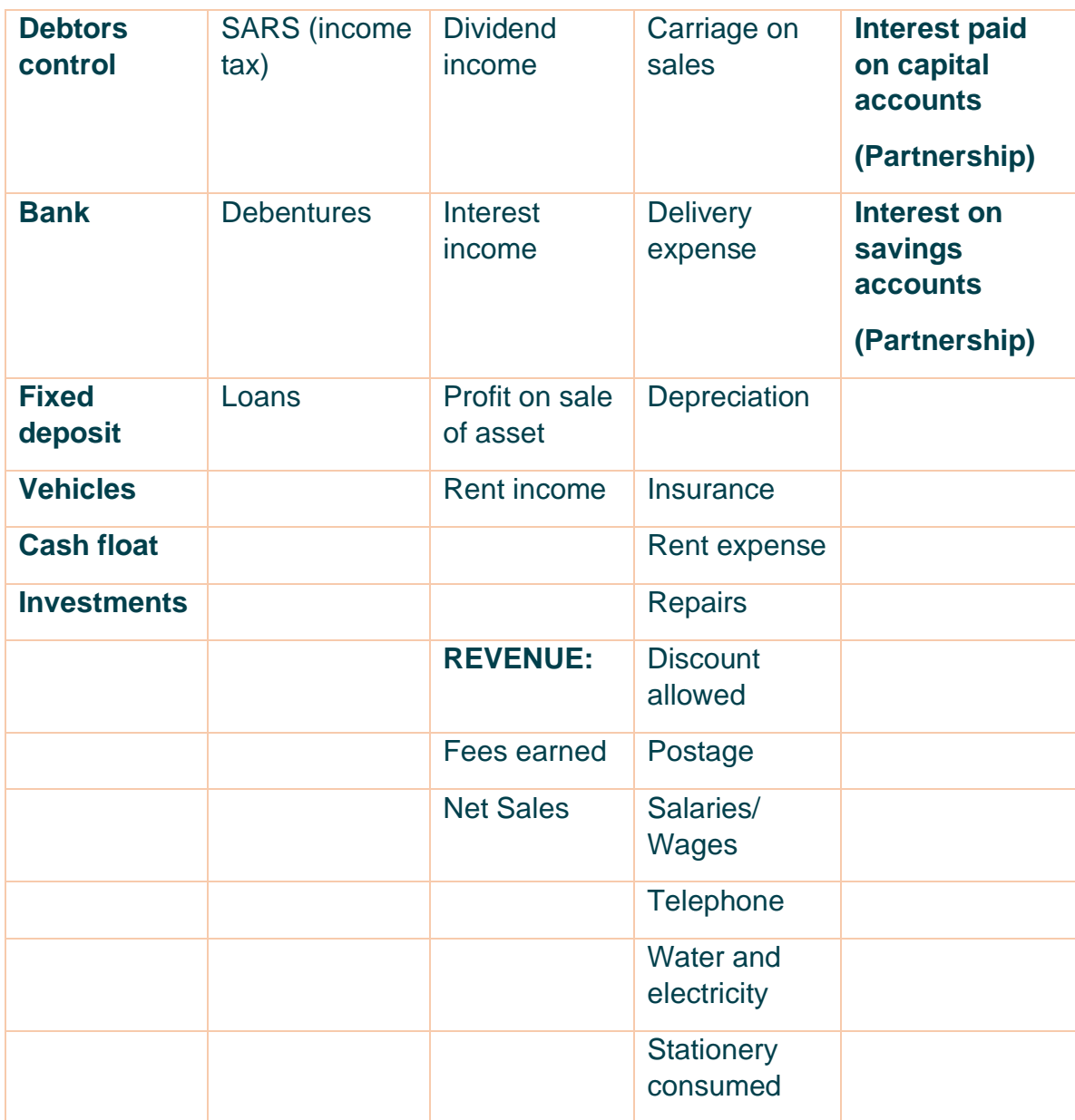

# <span id="page-20-0"></span>**4. FUNDAMENTAL EQUATIONS**

# **PROFIT = INCOME - EXPENDITURE GROSS PROFIT = SALES – COST OF SALES**

**[www.ecubeonline.com](http://www.ecubeonline.com/)**

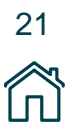

*Copyright ©2020 eCUBE. All rights reserved. This content or any portion thereof may not be reproduced or used in any manner whatsoever without the express written permission of eCUBE.*

# <span id="page-21-0"></span>**5. OWNER'S EQUITY**

 $OE = A + L$ 

Also:

### OWNER'S EQUITY =CAPITAL+INCOME-DRAWINGS – EXPENSES

# <span id="page-21-1"></span>**6. YOUR TURN - EXERCISE 1**

Try the following.

You will find the solutions at the end of this unit.

**1.1** 

On 31 March, Romeo Traders had equipment worth R116 000, vehicles worth R66 000 and stock worth R10 000. Creditors were owed R15 000 and cash in the bank totalled R5 000.

### **REQUIRED: What is the total of Owners Equity?**

**1.2**

On 28 February, Mustang Traders possessed a capital account worth R150 000, rent income worth R14 000, water and electricity worth R4 000, repairs worth R5 000, and drawings worth R10 000.

### **REQUIRED: What is the net worth of the business at this stage?**

Now let US look at various source documents (vouchers and supporting vouchers), their respective subsidiary journals and the transactions that they arise from. Subsidiary books are used to group similar transactions together, in order to make posting to the ledger easier.

# <span id="page-21-2"></span>**7. SUBSIDIARY JOURNALS AND SOURCE DOCUMENTS**

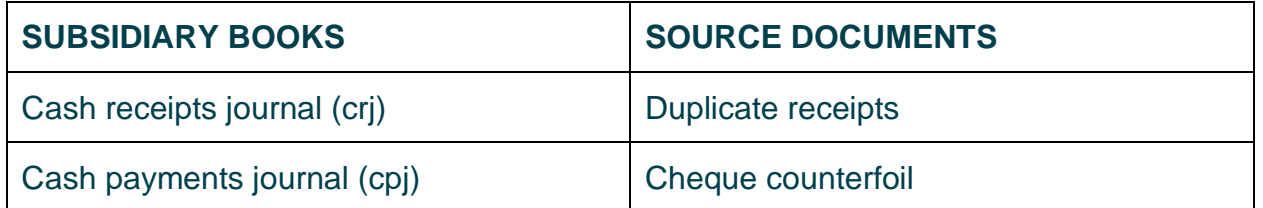

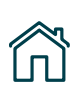

22

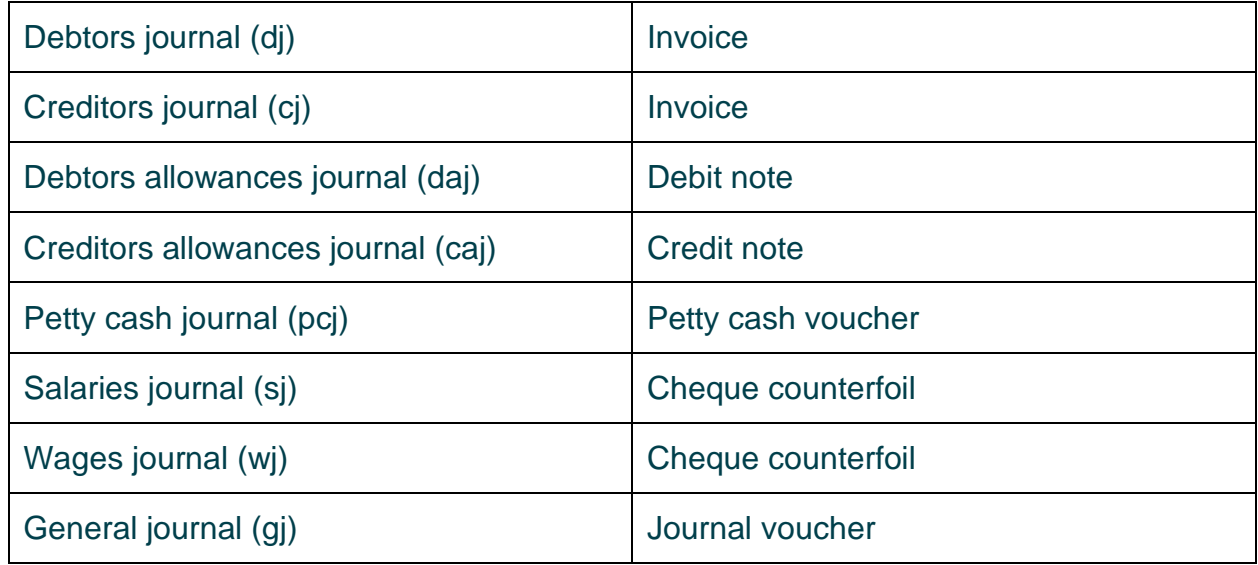

Explanations:

- 1. In the cash receipts journal, cash or cheques are received.
- 2. In cash payments journal, cheques are issued as payments.
- 3. In the debtor's journal, credits sales of goods are recorded.
- 4. In the creditors' journal, credit purchases (only goods to be resold) are recorded.
- 5. In the debtor's allowances journal, returns of goods, inwards, are recorded.
- 6. In the petty cash journal, daily cash payments of small quantities of necessities are recorded.
- 7. In the salaries journal, payments of monthly salaries are recorded.
- 8. In the wages journal, payments of weekly wages are recorded.
- 9. In the general journal, transactions that do not belong in any of the subsidiary journals are recorded.

# <span id="page-22-0"></span>**8. YOUR TURN - EXERCISE 2**

Try the following.

You will find the solutions at the end of this unit.

**REQUIRED**: Give one example of a transaction that would be recorded in the general journal.

23

# <span id="page-23-0"></span>**9. DRAWING UP A TRAIL BALANCE**

After journals are totalled, posting to the ledger begins. Remember to apply the double entry principle…always. Monthly a trial balance is drawn up. A trial balance is a list of the totals of the ledger control accounts. The trial balance helps us alleviate some of the errors that may have been a result of the posting to the ledger or the journal entries from source documents. Basically, the debit side of the list must equal the credit side. Remember the trial balance does not reveal all the errors that may have been made.

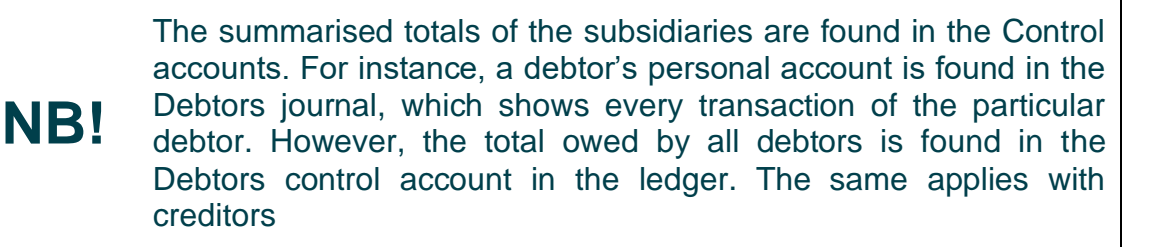

# <span id="page-23-1"></span>**9.1. Errors revealed by the Trail Balance**

If the trial balance does not balance:

- The trial balance may not have been properly cast.
- Posting from the subsidiary journal to the general ledger may have gone wrong.
- The debit or credit amounts in the journals may have been wrong.
- When balancing the ledger, there may have been a miscalculation.

**NB!** If errors are revealed, carefully go back step-by-step and recheck all figures and casting!

# <span id="page-23-2"></span>**9.2. Errors NOT revealed by the Trail Balance**

If the trial balance does not balance:

- Where a transaction has been completely left out or not recorded.
- Repetitive errors due to a lack of knowledge of accounting principles.
- The posting of the correct figure, to the correct side of the wrong account in the general ledger.

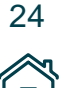

When casting the journals and posting to the ledger, folio numbers are extremely important. A folio number in the journal will tell us exactly where to find a control account in the ledger and where to place the total

# <span id="page-24-0"></span>**10. GAAP**

The Accounting Practises Board (APB) of South Africa assisted the development of GAAP (stipulating account standards). Due to the fact that each enterprise has its own financial requirements and resource management, the Board cannot enforce companies to draw up financial statements that are exactly the same. However, for the sake of comparison, the aim of GAAP is to create a set of principles that financial accountants must conform to when drawing up financial statements. This provides an international set of standards that allows different enterprises to compare their financial statements and financial results.

### **The main assumptions are:**

**NB!**

- Accrual basis: transactions must be recorded when they occur and not when the cash is paid or received. Also involves the matching concept: transactions are matched to the period which they occur. In order to give the correct overview of the financial position, all transactions that occur must be recorded whether or not there is an inflow or outflow of cash.
- Going concern: financial statements are drawn up according to the assumption that the enterprise will continue to exist in the foreseeable future. Assets must be recorded at their carrying value. If there is the possibility of insolvency, financial statements will be drawn up differently.

### **Some of the other characteristics that financial statements must adhere to:**

- Relevance
- Reliability
- Understandable
- Comparable
- Timeliness
- Materiality
- **Prudence**

• Entity concept

# <span id="page-25-0"></span>**11. DEPRECIATION**

When the enterprise purchases a fixed asset, it is an unwritten rule that during the course of its lifespan, the value of the asset will be written off due to obsolescence or wear and tear. This is called depreciation of a fixed asset.

> **NB!** The value of land and buildings **appreciates** over time and the value of the other fixed assets like vehicles and equipment **depreciates** over time!

# <span id="page-25-1"></span>**11.1. Recall of Depreciation Terminology**

### • **Cost Price:**

The price that the asset is originally purchased for, also known as the principle amount in the formula for depreciation.

### • **Rate of depreciation:**

Depending on the method of depreciation used by the enterprise, the rate refers to the percentage of the cost price that must be written of as depreciation

### • **Useful lifespan:**

The amount of time for which an enterprise deems the asset useful. This may depend on a number of factors. The number of years the enterprise assumes the asset will last, the quantity of units that the asset is expected to produce etc.

### • **Carrying value:**

The cost price minus the depreciable amount (determined by the depreciation formula) is known as the carrying value, the present value of the asset at a given time.

### • **Estimated residual value**:

The amount that the enterprise assumes the asset will be worth at the end of its useful life, the amount that the asset will then be sold/scrapped/traded in for. This amount must be pre-determined and subtracted from the cost price before the depreciation formula is used. Refer to the example below.

### • **Accumulated Depreciation**:

**NB!**

When the depreciable amount is calculated, it is recorded in the general journal and thereafter must be posted to the ledger.

- Dr Depreciation (an imputed expense),
- Cr Accumulated Depreciation (a negative asset).

An imputed expense is an expense that does not involve cash. Accumulated depreciation is a negative asset as it decreases the value of the asset being depreciated. Also, it is the opposite of an asset, it is not a liability, but it increases on the credit side and decreases on the debit side therefore it is a negative asset

# <span id="page-26-1"></span><span id="page-26-0"></span>**11.2. Depreciation Formulae**

### **11.2.1. Straight Line**

This method is used when assets are subjected to high rate of wear and tear. The cost price of the asset is equally divided over its useful lifespan. The depreciable amount is equal every year, accumulated depreciation increases by the same amount every year until the estimated residual value is reached.

### **Straight Line Depreciation = Cost of Asset Life of Asset**

See example on the next page.

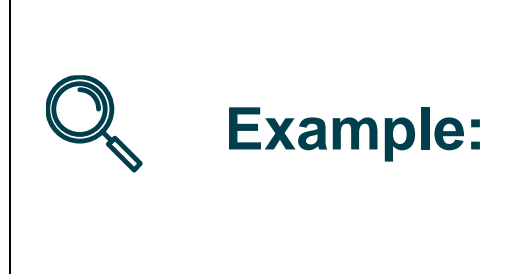

### **REQUIRED:**

Calculate the depreciable amount that will be credited to accumulated depreciation every year, using the straight-line method.

A motor vehicle worth R70 000 is purchased by Alto

Traders. At the end of 8 years, the business estimates that the car will be sold for R6 000.

### **REMEMBER: Carrying Value= Cost price – Residual value**

### **SOLUTION:**

### **Depreciation** = (Carrying value) / number of years

- $=$  R70 000 R6 000
- $=$  R64 000 / 8
- $=$  R8 000

### **The depreciable amount for this year is R8 000**

### **11.2.2. Diminishing Balance**

<span id="page-27-0"></span>The depreciable amount is directly related to the carrying value.

### **Diminishing Balance Depreciation = (Cost price - Accumulated depreciation) x a fixed percentage.**

If there is an estimated residual amount it must also be subtracted.

The depreciable amount will always be greater at the beginning and continue to decrease over time.

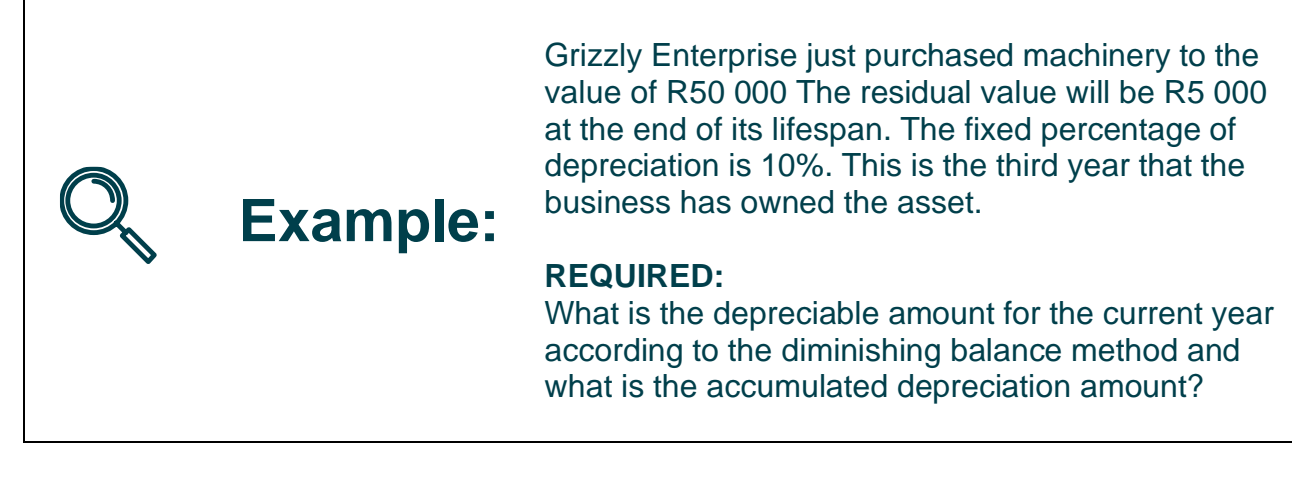

**HINT**: **Use a timeline or ensure that solution is done on a yearly basis**.

### **SOLUTION:**

**Depreciation** = (Cost price - Residual value) - Accumulated depreciation] x fixed percentage.

= (Carrying Value - Accumulated depreciation) x fixed percentage.

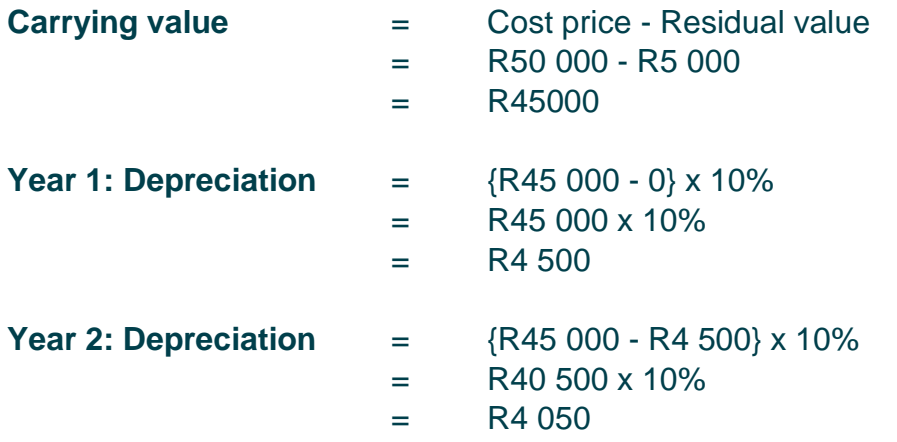

Now that there are 2 years of depreciable amounts, these must be added and subtracted from cost price!

R4 050 + R4 500 **=** R8550

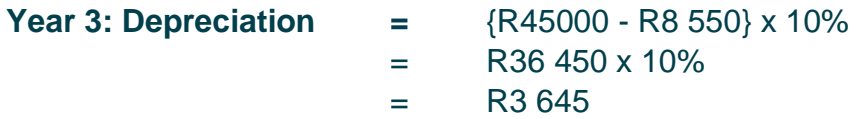

The depreciable amount is: **R3 645**.

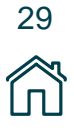

Amount of accumulated depreciation is: **R4 500+R4 050+R3 645= R12 195**.

This will be subtracted from the carrying value next year in order to determine depreciation for year 4.

### **11.2.3. Production Unit Method**

<span id="page-29-0"></span>The last method is based on an estimation of the number of units produced in entire lifespan. No time is involved.

### **Depreciation per unit = (Cost Price-Residual Value) Estimated number of units produced in lifespan**

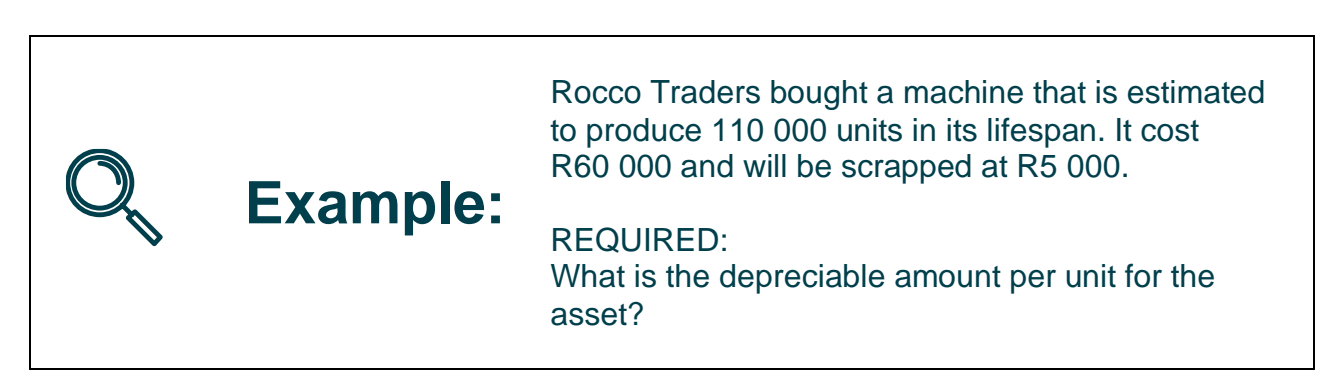

### **SOLUTION:**

**Depreciation = Carrying value/number of units**

- **= R60 000 - R5 000/110 000**
- **= R55 000/110 000**
- **= 0.5 per unit**

**The depreciable amount is 0.5 per unit.**

As the lifespan of the machine continues, its production can be recorded:

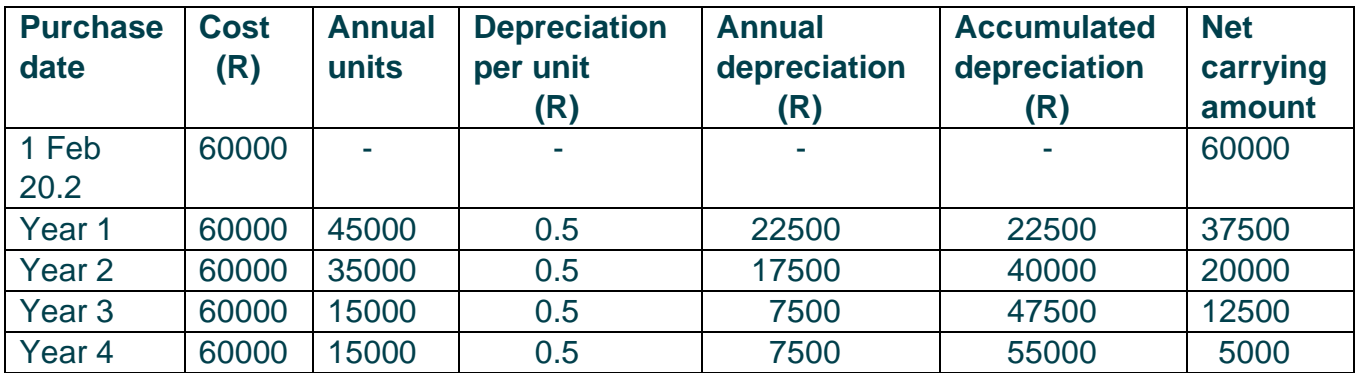

It is made clear from the table that total depreciation is R55 000 and scrapping value of R5 000 still remains.

# <span id="page-30-0"></span>**12. YOUR TURN - EXERCISE 3**

Try the following.

You will find the solutions at the end of this unit.

Alto Traders bought a new vehicle at 01/03/03 at an amount of R15000. This vehicle depreciates at 20% on cost. Equipment was also bought on this date for an amount of R35 000. Equipment depreciates at 10% according to the diminishing balance method. Provide for depreciation at 28/02/05.

### REQUIRED:

- 1. Record all transaction in the General Journal.
- 2. Show the relevant ledger accounts.

See next page.

Write your answers here:

### **The General Journal of Alto Traders at 28/02/05**

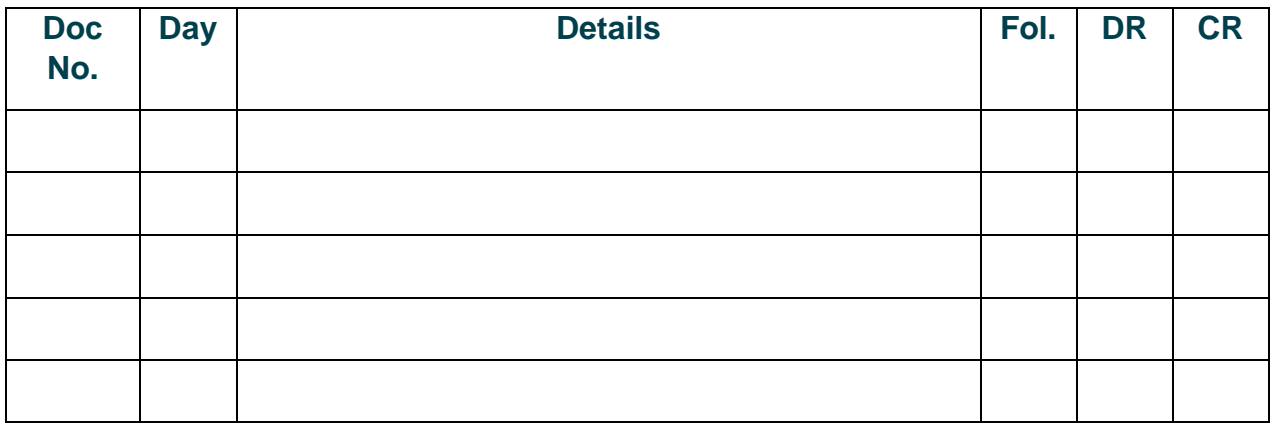

### **[www.ecubeonline.com](http://www.ecubeonline.com/)**

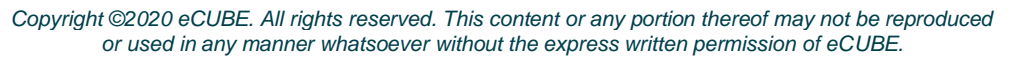

32  $n$ 

# **The General Ledger of Alto Traders**

### **[www.ecubeonline.com](http://www.ecubeonline.com/)**

*Copyright ©2020 eCUBE. All rights reserved. This content or any portion thereof may not be reproduced or used in any manner whatsoever without the express written permission of eCUBE.*

# <span id="page-33-0"></span>**13. ASSET DISPOSAL**

Do you recall what happens when there is a sale of a fixed or non-current asset?

The ways of getting rid of an asset:

- sale of asset
- trade-in

If an asset is sold, in the general journal, remember to:

- 1. Update the depreciation up until the date of sale. For example, if the asset is sold halfway through the year, depreciation for the six months preceding the sale must be accounted for.
- 2. Dr Depreciation and Cr Accumulated Depreciation with the figure calculated above.
- 3. If the asset was Equipment: Dr Asset Disposal and Cr Equipment with the cost price of the asset.
- 4. Next, Dr Accumulated Depreciation and Cr Asset Disposal with the amount of Accumulated depreciation of the asset.
- 5. Dr Bank and Cr Asset Disposal with the proceeds from the sale.
- 6. Finally, balance the Asset disposal account and work out whether the sale resulted in a profit or a loss to the firm. This figure must be taken to the Profit and loss account at year end.
	- 1. Due to the fact that depreciation rates differ, separate accumulated depreciations accounts are used.
	- 2. Asset accounts will contain only the cost price of assets and not the carrying value.
	- 3. Depreciation is a nominal account and only one depreciation account is required. The annual, total depreciation of all assets is reflected in this account.

# **NB!**

**NB!**

A profit made on the sale of an asset will appear on the debit side of the asset disposal account. A loss will appear on the credit side of the asset disposal account. This must be transferred to the profit and loss account.

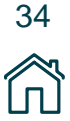

If the asset was traded in, it means that a new asset has been purchased and the old one that you trade in, will be given a 'trade in' value which is subtracted from the price of the new purchase, however the balance must be paid in cash.

### **If an asset is traded in, in the general journal, remember to:**

- 1. As in step 1 above, work out the depreciation. (See paragraph 11.2)
- 2. Follow step 2 above. (Paragraph 11.2)
- 3. If the asset was Equipment: Dr Equipment and Cr Creditors Control with the cost price of the new Equipment.
- 4. Dr Accumulated depreciation and Cr Asset Disposal with amount of depreciation.
- 5. Dr Asset Disposal and Cr Equipment with the original cost price of the old machine that was traded in or "sold".
- 6. Dr Creditors Control and Cr Asset Disposal with the 'trade in' value or residual value.
- 7. Balance the Asset Disposal Account and transfer the profit or loss to the Profit and loss account.
- 8. Also remember that when you have paid the creditor the balance of the purchase price: Dr Creditors Control and Cr Bank with the amount paid, in the CPJ.

# <span id="page-34-0"></span>**14. YOUR TURN - EXERCISE 4**

Try the following.

You will find the solutions at the end of this unit.

- 1. In the books of Dru Traders, the total of the equipment column reflected R200000 at 01/03/04.
- 2. Accumulated depreciation totalled R68780 at 01/03/04. All this equipment was bought at 01/03/00.
- 3. At 01/06/04 Dru Traders bought equipment worth R16000.
- 4. At 01/09/04 a machine, worth R20000, was sold for R15000.
- 5. All equipment depreciates at 10% p.a. according to the diminishing balance method.
- 6. In this example, round off to the nearest decimal place.

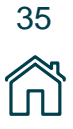

### **REQUIRED:**

- 1. Provide for depreciation at 28/02/05.
- 2. Provide for the Asset Disposal transactions.
- 3. Show all General Journal transactions.
- 4. Show all relevant ledger accounts**.**

# <span id="page-35-0"></span>**15. BANK RECONCILIATIONS**

Both the business and the bank record the daily transactions however, on the last day of the month; there will always be transactions that are recorded in only one set of books. These transactions include stop orders, bank transfers, cancelled or stale cheques, bank charges etc. This is the reason that the balance of the bank account may not correspond to the balance on the bank statement.

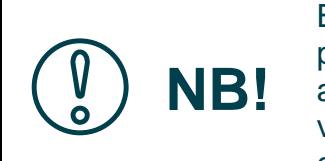

Both the business and the bank record the transactions that take place every day. A debit entry in the books of the business (current account holder) is a credit entry in the books of the bank and vice versa. So a favourable balance in the books of the business is a debit entry, which is a credit to the banks books.

We must therefore reconcile both balances through comparison.

A comparison between the bank statement and the bank account must be done. The items that are the same must be ticked off. The outstanding amounts represent the differences that must be recorded in either document.

### **The differences in the bank statement and the bank account include:**

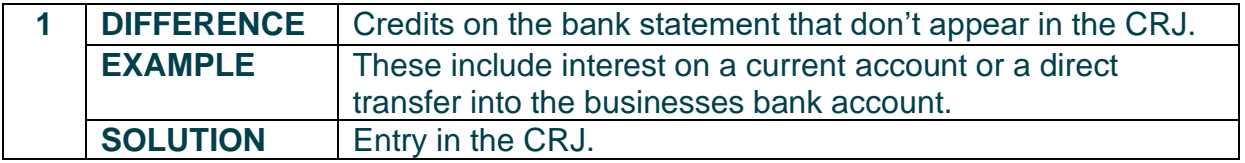

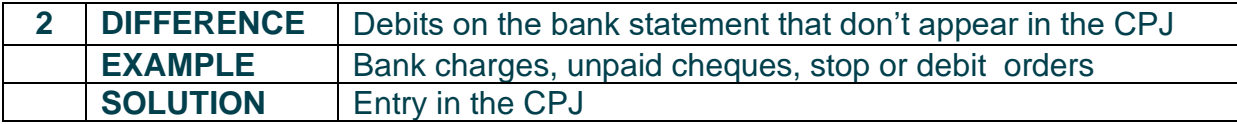

36
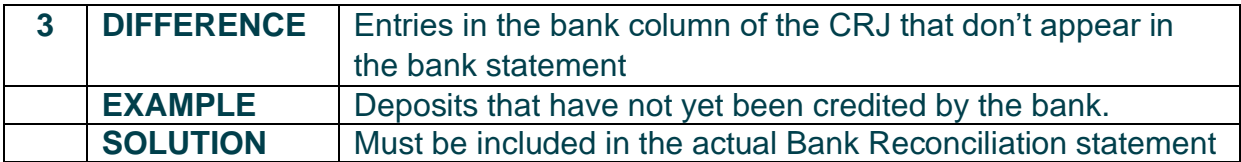

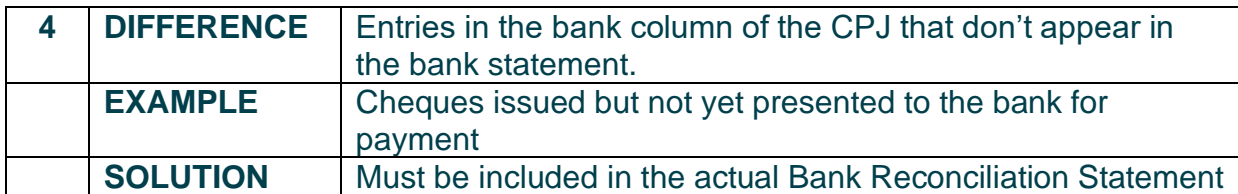

The Bank Reconciliation Statement is a "calculation" that proves that although balances differ, they are in agreement.

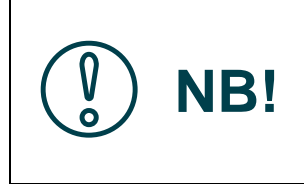

You must always compare the current bank statement to the bank reconciliation statement of the previous month. There are certain items that will appear on the bank statement of this month that previously had to be included in the bank reconciliation statement. These items can now be cancelled.

# **16. YOUR TURN - EXERCISE 5**

Try the following.

You will find the solutions at the end of this unit.

# **REQUIRED**

Prepare the bank reconciliation of B&S Traders on 31 July 2003.

Use the table provided to indicate the amounts and details that would appear in the:

- **1**. Cash Receipts Journal (CRJ)
- **2**. Cash Payments Journal (CPJ)
- **3.** Bank Reconciliation Statement
- **4.** If no entry is required, place an X in the No Entry column.

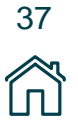

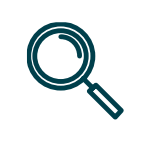

**Example:**

Cheque no. 705, issued for R690 to a creditor, Lucas Roberts appears neither in the CPJ nor in the Bank Statement.

# **SOLUTION:**

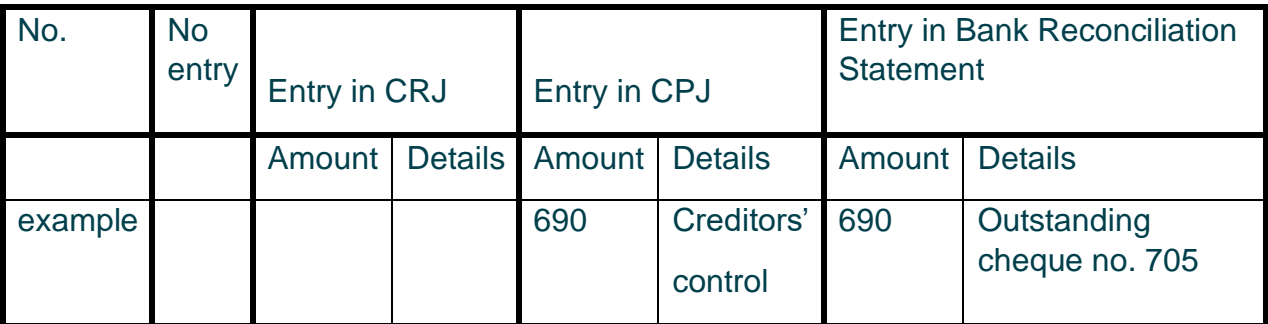

See Additional Information on the next page

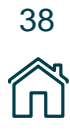

### **ADDITIONAL INFORMATION:**

- **1**. An amount of R43 for interest on bank overdraft appears only on the Bank Statement of July 2003.
- **2**. Cheque No. 732 for R4700 dated 23 August 2003, appears only in the Cash Payments Journal for July 2003.
- **3**. A deposit of R472 by a tenant appears only on the Bank Statement of July 2003.
- **4.** The deposit of R6420 which appeared in the Cash Receipts Journal on 31 July 2003 did not appear on the Bank Statement of July 2003.
- **5.** Cheque No. 694 for R700 appears on the Bank Statement, but not in the Cash Payments Journal for July 2003. The cheque appeared on the Bank Reconciliation Statement of June 2003.
- **6**. Cheque No. 684 issued as a payment to a supplier, Maiden Traders, was reflected in the Cash Payments Journal as R360. The correct amount of R330 appears on the Bank Statement.
- **7**. Cheque No. 718 for R340 issued to the owner for drawings appears in the Cash Payments Journal but not on the Bank Statement.
- **8.** Cheque No. 741 for R160 appears in the Cash Payments Journal as well as on the Bank Statement.
- **9.** A debit order for the monthly payment of insurance of R400 only appears on the Bank Statement.
- **10.** Service fees of R67 were debited on the Bank Statement.
- **11** Cheque No. 728 for R767, issued in favour of Thornton Traders for repairs must be cancelled.
- **12** A new cheque No. 762 was issued, but this has not yet been recorded in the books and it has not yet appeared on the Bank Statement.
- **13** Received a cheque from a debtor, T. Hall for R700 in full settlement of his debt of R750.
- **14** The cheque was dated for 31 August 2003. No entry was made in the books of the business, nor on the bank statement.

# **17. YEAR-END ADJUSTMENTS**

According to the accrual and matching concepts, the bookkeeper must calculate whether amounts truly reflect the actual financial position of the business with regard to income and expenses for the relevant of accounting period.

Now, taking into account the exact dates of the financial year, certain accounts must either be increased or decreased because they may overestimate or underestimate the profit for the current year.

### • **Pre-paid Expenses:**

If a certain part of an expense has been paid for a future accounting period, that portion is known as a prepaid expense. The expense itself must be decreased by that portion in order to fairly represent the profit of that period. This is an asset account. It increases on the debit side.

### • **Accrued Expenses**

Cr Expense Account (Without prepaid Option): If a certain expense owed has not been paid in full, that expense must be increased in order to fairly state the profit of that period. This is a liability account. It increases on the credit side. Dr Expense account, Cr Accrued expense. (With amount owed)

# • **Accrued Income:**

If a certain income has not been received in full, the income account must be increased in order to fairly state the profit for that particular period. This is an asset account. It increases on the debit side.

### • **Income Received in Advance:**

Dr Accrued income, Cr Income account. (With outstanding amount) If a certain portion of income has been received in advance, that is, received without having been earned, the income account must be decreased by that portion in order to fairy state the profit for that period. This is a liability account. It increases on the credit side.

Dr Income account, Cr Income received in advance.

# • **Consumable stores on hand:**

If materials such as stationery or packing materials have not been fully used or consumed then, for the expense to be correctly stated, the expense account must be decreased by the amount of the unused portion. This is an asset account; it increases on the debit side.

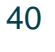

Dr Consumable stores on hand, Cr Expense account.

### • **Provision for Bad Debt Adjustment:**

When allowing customers to buy on credit, we must always be aware that certain debtors will not be able to pay their debt due to insolvency or liquidity. We must now examine debtors' accounts and estimate or create a provision for bad debt account for the following financial year. This is the percentage of debtors control that we estimate will be written off in the following year. Our estimation will be considered in the next financial period and either increased or decreased.

This process takes place after bad debts have been written off for the current period.

When writing off bad debts: Dr Bad Debts, Cr Debtors Control.

When creating a provision: Dr Provision for bad debts adjustment account. Cr Provision for bad debt (an asset account).

When adjusting provision:

To increase: Dr Provision for bad debt adjustment, Cr Provision for bad debt.

To decrease: Dr Provision bad debt, Cr Provision for bad debt adjustment.

### Adjusting Trading Inventory:

A business must always be aware of the value of stock on hand, whether there is a surplus or a deficit. The types of inventory systems are the perpetual and periodic inventory system. The trading stock account in the ledger reflects the amount that should be available for trade. However, the stock must be counted to verify this amount. During stock take, a physical count of the inventory must be done. If we compare this number to the number reflected in our books, we decipher whether there is a surplus or deficit of inventory in the business.

In the event of a deficit, trading stock must be decreased to fairly represent the asset in the financial statements:

Dr Trading inventory deficit, Cr Trading inventory.

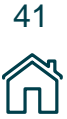

### **IMPORTANT NOTE**

After the balance sheet is drawn up and the next financial period has started the adjustment accounts have served their purpose and can now be written back to their original accounts. They don't last the entire year. The only reason for drawing them up is to fairly present the financial state of affairs. At the beginning of the next financial period, these accounts must be reversed.

# **18. YOUR TURN - EXERCISE 6**

Try the following.

You will find the solutions at the end of this unit.

### **ACCRUED INCOME**

The following totals appear in the ledger of Gus Traders at 28/02/03. Rent Income: R3600 Interest on Investment: R5000

### **INFORMATION**:

Rent has only been received for 9 months. The fixed deposit of R44000 matures at a rate of 15% p.a.

### **REQUIRED:**

- **1**. Provide for adjustments at the end of the financial year, 28/02/03.
- **2.** Journalise the above adjustments and their respective closing transfers.
- **3.** Show the relevant accounts in the general ledger.
- **4.** Where, in the financial statements, would I find Accrued income?
- **5.** If I were to look through the general ledger during the year, would I find the Accrued Income account?

# **19. YOUR TURN - EXERCISE 7**

Try the following.

You will find the solutions at the end of this unit.

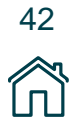

At 28/02/03, in the books of Gus Traders, totals on the telephone account reflected R9150. Totals on the water and electricity account reflected R1100.

### **ADDITIONAL INFORMATION:**

An amount of R850 is still payable for February's telephone account.

Water and electricity have been paid for only 11 months of the year.

# **REQUIRED:**

- **1.** Provide for adjustments
- **2**. Journalise the entries and closing transfers
- **3**. Show the relevant ledger accounts
- **4.** Where, in the financial statements, would I find Accrued expenses?
- **5**. If I were to look in the ledger, during the year, would I find the Accrued expenses account?

# **20. YOUR TURN - EXERCISE 8**

Try the following.

You will find the solutions at the end of this unit.

### **PRE-PAID EXPENSES:**

The total in the insurance account reflects an amount of R7500. Insurance was paid on 28/02/02. The accountant paid the instalments for 14 months in advance. However, the amount of the insurance premium was increased by 20% on 01/12/02. Gus Traders would like your help!

# **REQUIRED:**

- **1.** Remove the pre-paid portion in order to fairly represent the expense.
- **2.** Journalise the entries and respective closing transfers.
- **3**. Show the relevant ledger accounts.
- **4.** Where, in the financial statements, would I find pre-paid expenses?
- **5.** If I were to look in the ledger during the financial year, would I find pre-paid expenses?

# **21. YOUR TURN - EXERCISE 9**

22.Try the following. You will find the solutions at the end of this unit.

### **INCOME RECEIVED IN ADVANCE:**

Gus Traders rent a part of their premises to two different tenants. Rent must be paid a month in advance, according to the rent agreement. Therefore, on 28/02/03, the rent for March has already been paid. The rent was decreased by 20% on 01/12/03.

Rent income accounts totalled as follows:

Tenant 1: R12480

Tenant 2: R10920

# **23. YOUR TURN - EXERCISE 10**

Try the following. You will find the solutions at the end of this unit.

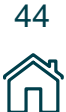

# **CONSUMABLE STORES ON HAND:**

Packing materials for the financial year, in the books of Gus Traders, totalled: R9500. The stationery account totalled R6300. However, after the physical stock take was done, the following were revealed to be on hand:

Packing material: R1500, and Stationery: R300.

# **REQUIRED:**

- **1**. Provide for the necessary adjustments at year-end, at 28/02/03.
- **2.** Journalise the entries and closing transfers.
- **3**. Show the relevant ledger accounts.
- **4.** Where, in the financial statements, would I find consumable stores on hand?
- **5**. If I were to look through the ledger, during the year, would I find the consumable stores on hand account?

# **24. YOUR TURN - EXERCISE 11**

Try the following. You will find the solutions at the end of this unit.

# **PROVISION FOR BAD DEBTS:**

At 28/02/03, the end of financial year, the balance on the Debtors Control account is R65000. Last year, the provision for bad debts was R2000. It has been decided that the provision must now be 5% of the current balance on the Debtors Control account.

# **REQUIRED:**

- **1** Provide for the necessary adjustments in the books of Gus Traders.
- **2** Journalise the transactions and closing transfers.
- **3** Show the relevant ledger accounts.
- **4** Where, in the financial statements, would I find the provision for bad debts adjustment? (Name two places!)
- **5** If I were to look through the ledger, during the financial year, would I find the provision for bad debt adjustment?

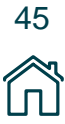

# **25. YOUR TURN - EXERCISE 12**

Try the following. You will find the solutions at the end of this unit.

# **ADJUSTING TRADING INVENTORY:**

At 28/02/03, the balance on the Trading Stock account reflects a value of R46000. However, a physical count reveals that only R44250 of trading stock is on hand

# **REQUIRED:**

- **1** Provide for the necessary adjustments in the books of Gus Traders.
- **2** Journalise the transactions and closing transfers.
- **3** Show the relevant ledger accounts.
- **4** Where, in the financial statements, would this adjustment be found!
- **5** Give a few examples of the reasons that a company would have to endure a trading stock deficit.
- **6.** What is the advantage of the perpetual inventory?

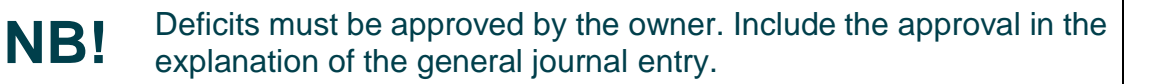

# **26. PERIODIC INVENTORY**

Businesses using the periodic inventory system record merchandise bought by debiting the purchases account. Cost of sales are not recorded on a daily basis; it is calculated on the last day of the accounting period.

**Cost of sales = Opening stock+ Purchases - Closing stock.**

On the first day of the accounting period: **Dr Opening inventory, Cr Trading inventory (with balance of trading inventory)**

On the last day of the accounting period: **Dr Trading inventory, Cr Closing inventory (with balance of trading inventory)**

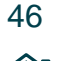

# **27. YOUR TURN - EXERCISE 13**

Try the following. You will find the solutions at the end of this unit.

# **CALCULATION OF COST OF SALES:**

The following totals appeared in the books of Kruger Traders.

- **1.** Opening stock: R30000 (01/03/02)
- **2.** Closing stock: R33000 (28/02/03)
- **3.** Purchases: R227000

**NB!**

.

**4.** Carriage on purchases: R26000

# **REQUIRED:**

Calculate the Cost of sales of Kruger Traders for the year ended 28/02/03. Kruger Traders make use of the periodic inventory system (5)

# **28. PERPETUAL INVENTORY**

Businesses that operate on a perpetual inventory system calculate the Cost of sales with every transaction that takes place.

With every double entry depicting a sale, there is a double entry depicting the Cost of sale.

Therefore 4 entries are made in the journals of the business and posted to the ledger.

Dr Bank, Cr Sales (With amount of sale) Dr Cost of Sales, Cr Trading stock (With amount of Cost of sale)

At the very end of the year, a physical count is done and, as above, if the totals from the physical count don't correspond with the totals in the books, an adjustment for a deficit or a surplus must be put through.

> The financial statements of businesses that use the periodic and perpetual inventory methods are exactly the same except businesses that use the periodic system must calculate the Cost of sales and show the amount it in the Income statement or as a note to the Income statement

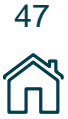

# **29. ANALYSIS AND INTERPRETATION OF FINANCIAL STATEMENTS (sole proprietorships)**

The financial performance for a specific period is recorded in the Income statement and the financial position at the end of the period is recorded in the balance sheet. These statements should be drawn up at the end of the financial period however most businesses draw them up more often, like at the end of every month.

Financial statements can be compared, and percentages or ratios can be used to analyse and interpret them. These ratios enable the results of various businesses and of various accounting periods to be compared. The following ratios were studied previously and must now be compared:

**1. Gross profit percentage on turnover =**

 **Gross profit x 100 Sales 1**

**2. Gross profit percentage on cost of sales =**

 **Gross profit x 100 Cost of Sales 1**

**3. Net profit percentage on turnover =**

**Net profit after tax x 100 Sales 1**

**4. Total operating expenses as a percentage of turnover =**

**Operating Expenses x 100 Sales 1**

**5. Return on Owner's Equity =**

**Net profit after tax Average owner's equity** 

**6. Liquidity using current ratio and acid test ratio. The current ratio enables businesses to measure their ability to meet current liabilities:**

 **Current Ratio= Current Assets: Current Liabilities**

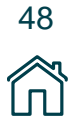

The Acid test ratio is a refined version of the current ratio. It excludes inventory and prepayments from current assets.

**Acid test ratio: (Current assets-inventory-prepayments): Current Liabilities**

**7. Rate of inventory turnover, showing the efficiency of the enterprise in selling their merchandise. An increased rate of turnover indicates efficient inventory management.** 

### **Cost of goods sold 0.5 x (opening inventory + closing inventory)**

- **8. Working Capital = Current Assets-Current Liabilities**
- **9. Solvency = Total Assets: Total Liabilities**
- **10.Profitability = Profitability = Net profit/Owner's equity**

# **30. YOUR TURN - EXERCISE 14**

Try the following. You will find the solutions at the end of this unit.

# **ANALYSIS AND INTERPRETATION OF FINANCIAL STATEMENTS:**

Consider the extracts from the financial statements of Drake Traders for the year ended 28 February 2003.

# **REQUIRED:**

- 1. Use the information supplied to calculate and comment on the following ratios.
- 2. Ensure that your answers are correct to two decimal places.
- 3. Use the following format:
	- 3.1 Ratio
	- 3.2 Formula
	- 3.3 Calculation
	- 3.4 Answer/result
	- 3.5 Comments/interpretation

# **REQUIRED RATIOS:**

- 1. Gross profit as a percentage of turnover
- 2. Gross profit as a percentage of cost of sales
- 3. Net profit as a percentage of sales
- 4. Returns on owner's equity
- 5. Amount of net assets

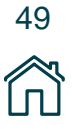

- 6. Degree of solvency
- 7. Current ratio (Norm being 2:1)
- 8. Acid test ratio (Norm being 1:1)
- 9. The rate of stock turnover

#### **[www.ecubeonline.com](http://www.ecubeonline.com/)**

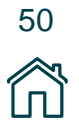

*Copyright ©2020 eCUBE. All rights reserved. This content or any portion thereof may not be reproduced or used in any manner whatsoever without the express written permission of eCUBE.*

# **ADDITIONAL INFORMATION:**

Trading stock for 20.2 is R20000.

# **INCOME STATEMENT OF DRAKE TRADERS FOR YEAR ENDED 28/02/03:**

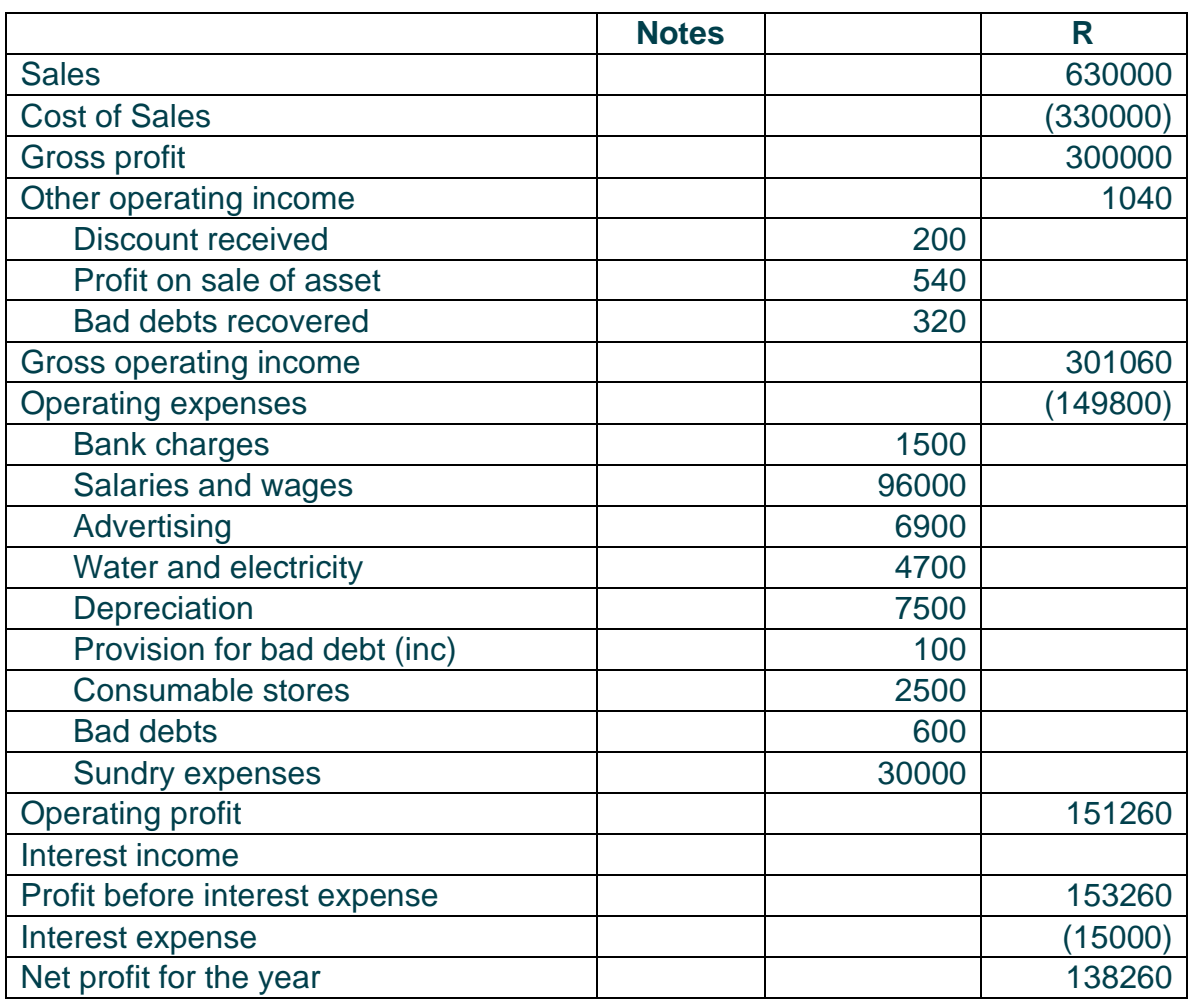

# **BALANCE SHEET OF DRAKE TRADERS FOR YEAR ENDED 28/02/03 – See next page**

# **BALANCE SHEET OF DRAKE TRADERS FOR YEAR ENDED 28/02/03**

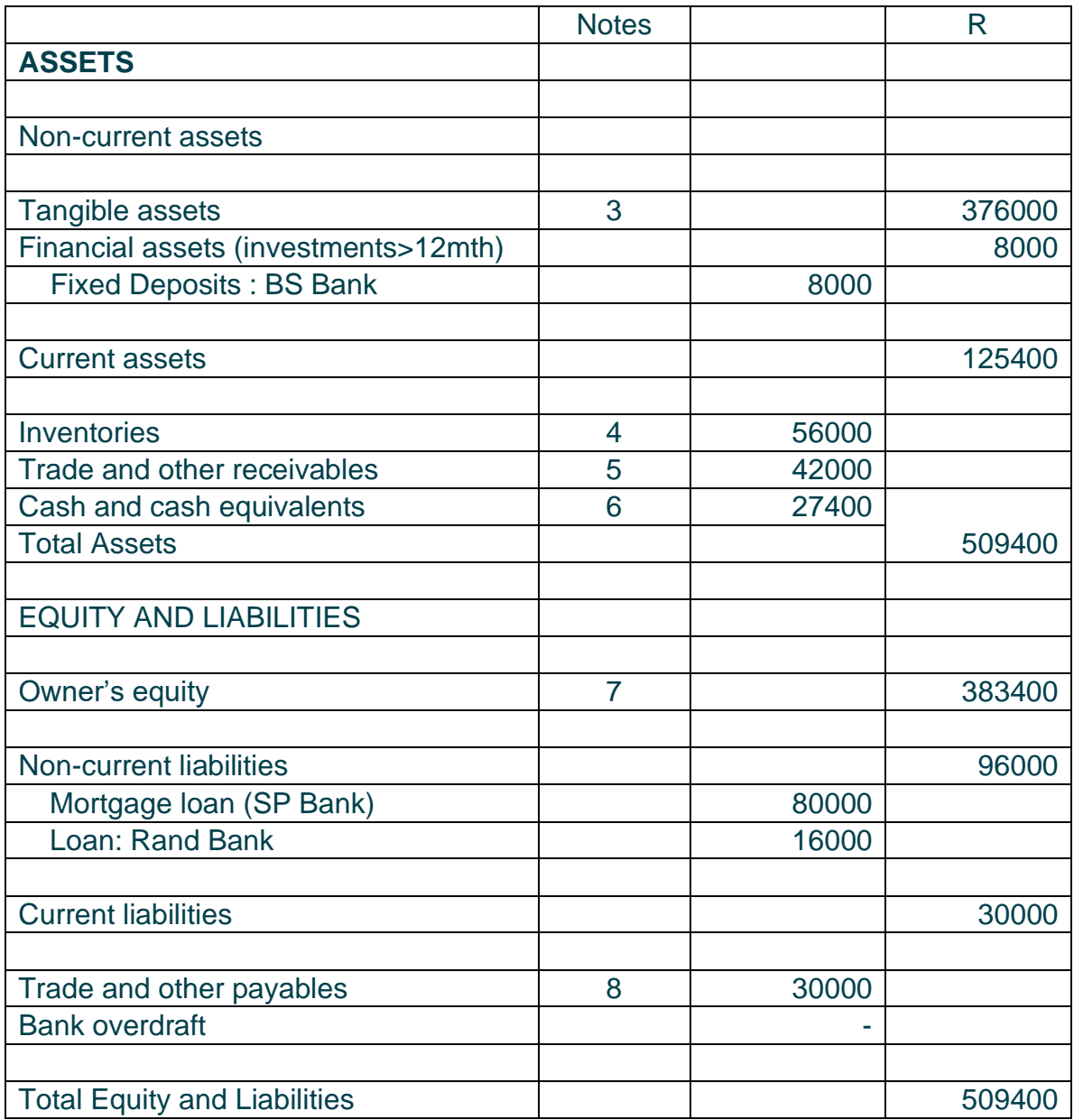

# **NOTES TO THE FINANCIAL STATEMENTS OF DRAKE TRADERS (28/02/03) See next page**

**[www.ecubeonline.com](http://www.ecubeonline.com/)**

*Copyright ©2020 eCUBE. All rights reserved. This content or any portion thereof may not be reproduced or used in any manner whatsoever without the express written permission of eCUBE.*

# **NOTES TO THE FINANCIAL STATEMENTS OF DRAKE TRADERS (28/02/03)**

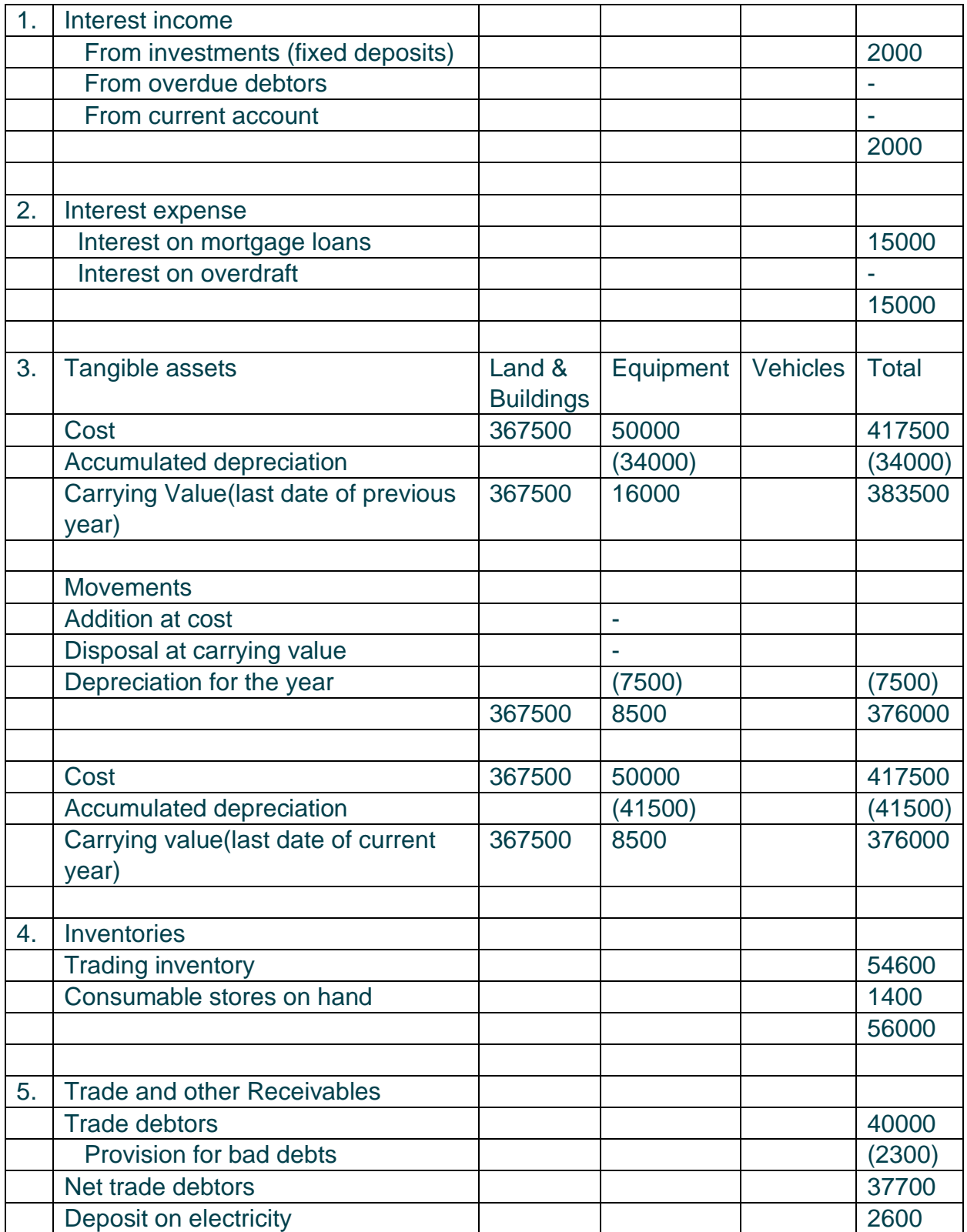

#### **[www.ecubeonline.com](http://www.ecubeonline.com/)**

*Copyright ©2020 eCUBE. All rights reserved. This content or any portion thereof may not be reproduced or used in any manner whatsoever without the express written permission of eCUBE.*

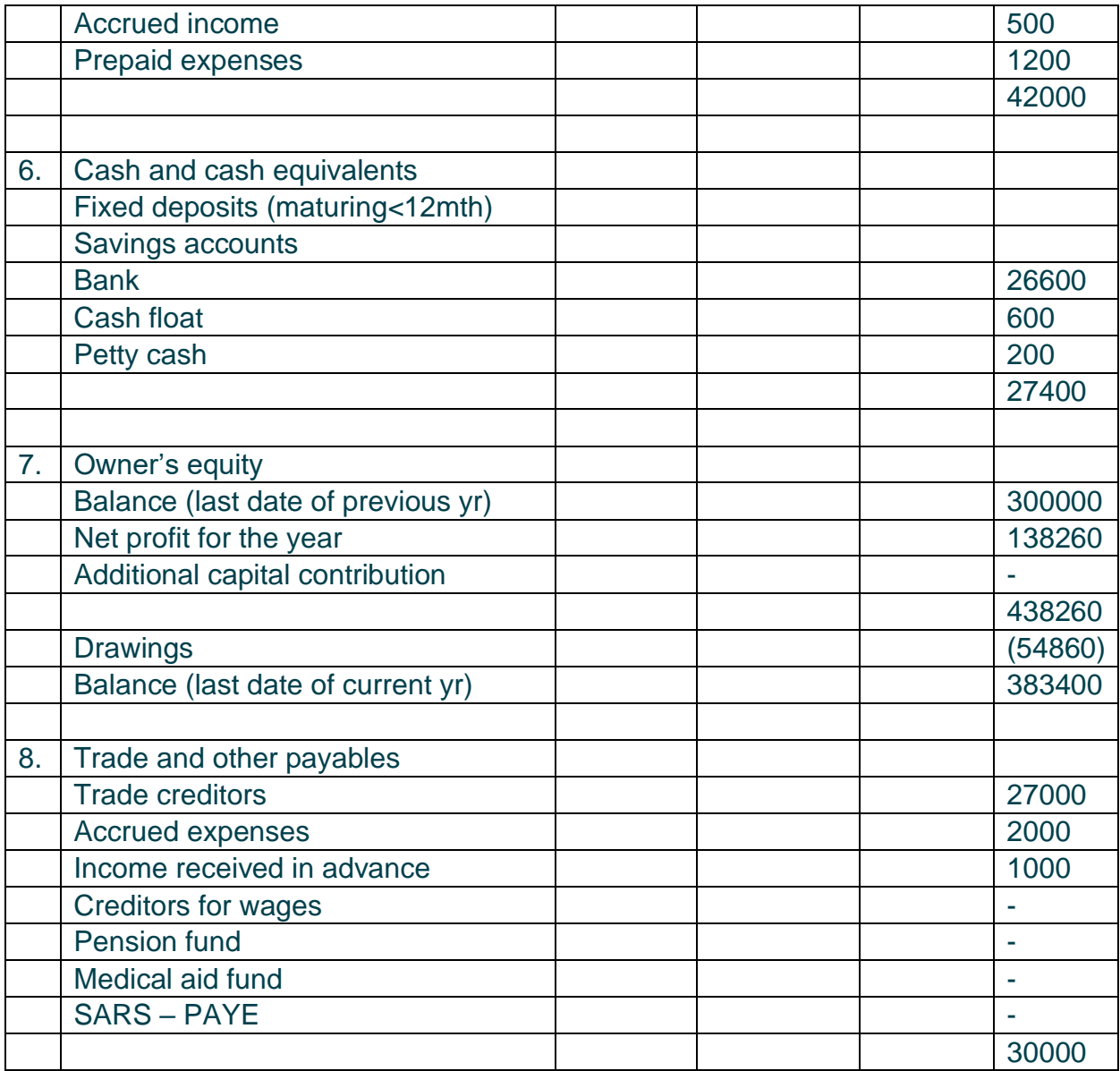

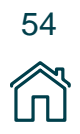

# **31. ANALYSING FINANCIAL STATEMENTS OF PARTNERSHIPS**

The financial statements of partnerships require an analysis that differs slightly. The actual statements differ with respect to the owner's equity accounts and the appropriation of profit.

We record each partner's equity separately. The ledger provides for a separate capital account, current account, and salary account for each partner.

The allocation of net profit as calculated in the profit and loss account at the end of the accounting period is shown in the appropriation account. The total amount earned by a partner including their salary, interest on capital and their profit appropriation is credited to the current account. Their withdrawals for personal use are debited to their current account, as drawings.

Drawings are usually lower than earnings therefore the current accounts normally have a credit balance. The capital contributions remain separately in their capital accounts. The balance on the capital accounts added to the balance on their current accounts form what is known as the partner's investment in the business.

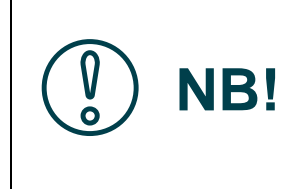

Interest on capital is provided for in the partnership agreement. If the capital contributions are not equal, partners are compensated for the capital that they distribute by means of interest on their capital which is calculated as a percentage of their capital contribution

The percentage return by each partner is calculated using the average investment of the partner.

# **Average investment = (0.5(investment at beginning of year + investment at end of year.))**

When the average investment is calculated, we can now calculate percentage return by each partner.

> **Total amount earned by partner Average investment of partner**

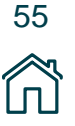

Debt equity ratio gives an indication of the creditworthiness of a business.

# **Debt equity ratio = Long term liabilities: Owners' equity**

The rest of the ratios remain the same as that of the sole proprietorship.

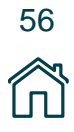

# **SOLUTIONS FOR UNIT 2 EXERCISES**

# **1. EXERCISE 1**

# **1.1 OWNERS EQUITY** = ASSETS – LIABILITIES  $=$  R116 000 + R66 000 + R10 000 + R5 000 – R15 000  $= R197000 - R15000$  $=$ R182 000 **1.1. OWNERS EQUITY** = CAPITAL+INCOME-DRAWINGS- EXPENSES =R150 000 + R14 000 - R10 000 - R4 000 - R5 000  $=R164000 - R19000$

 $=$ R145 000

# **2. EXERCISE 2**

Answer must be carefully thought out, make sure that the transaction you choose does not belong in any of the subsidiary journals.

1. The purchase of equipment on credit (not for resale.)

2. The reversal of a discount allowed of a dishonoured cheque.

# **3. EXERCISE 3**

### **REMEMBER**

You are working out the depreciation for 2005, which is two years after the purchase date.

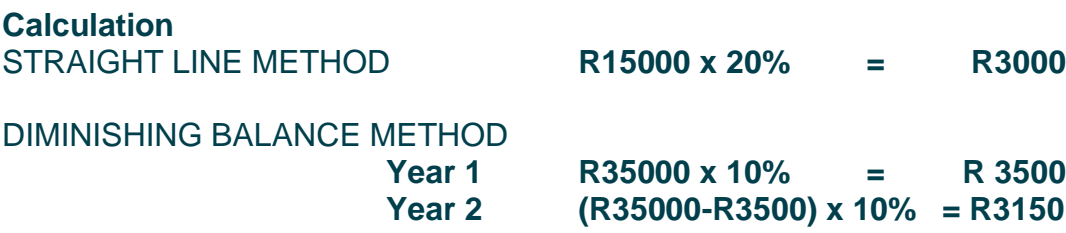

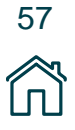

### **The General Journal of Alto Traders at 28/02/05**

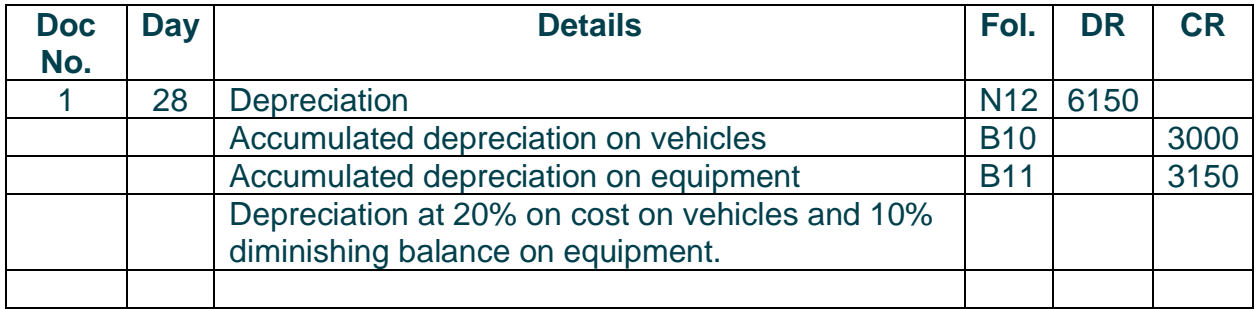

#### **REMEMBER**

When recording transactions in the General Journal, if the total amount of a debit has many credit contra accounts, the total can be placed in the debit column and the credit entries can be listed below or vice versa. This will save time in the exams!

### **The General Ledger of Alto Traders**

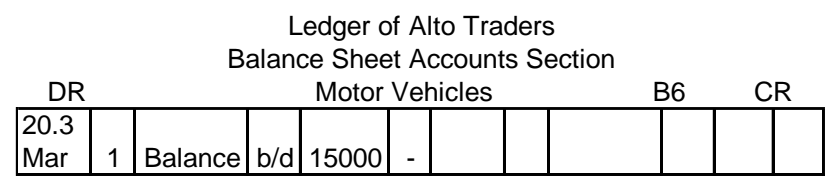

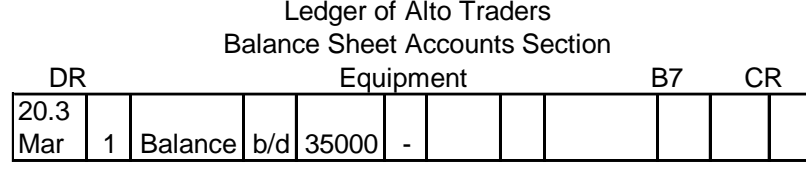

#### Ledger of Alto Traders Balance Sheet Accounts Section

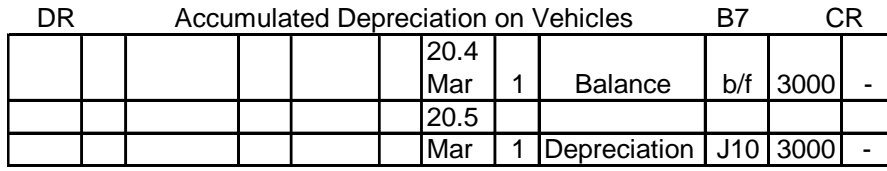

#### Ledger of Alto Traders Balance Sheet Accounts Section

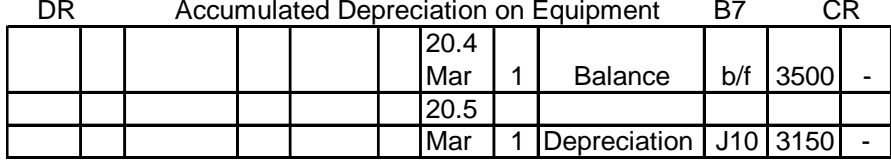

#### **[www.ecubeonline.com](http://www.ecubeonline.com/)**

*Copyright ©2020 eCUBE. All rights reserved. This content or any portion thereof may not be reproduced or used in any manner whatsoever without the express written permission of eCUBE.*

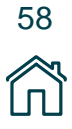

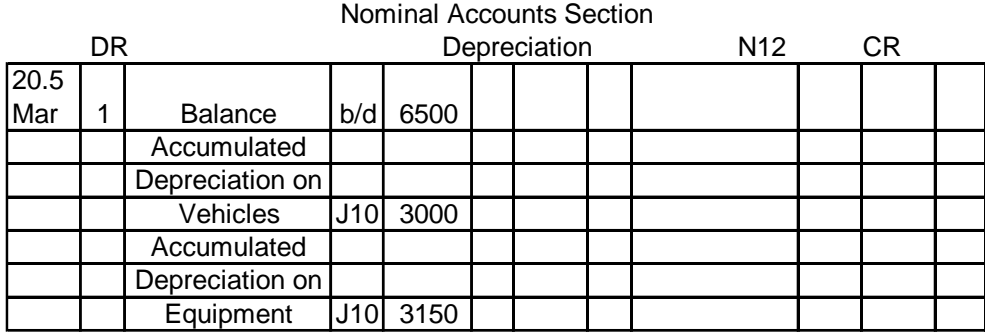

# Ledger of Alto Traders

# **4. EXERCISE 4**

**Calculation**

**DEPRECIATION ON OLD**

**28/02/01: R200000 x 10% = R20000 28/02/02: (R200000-R20000) x 10% = R18000 28/02/03: (R200000-R38000) x 10% = R16200 28/02/04: (R200000-R54200) x 10% = R14580 TOTAL = R68780**

In order to work out the depreciation for the current year, we follow the exact same method, however, the cost price of the equipment that was sold must be subtracted from the cost price of old equipment to be depreciated.

The accumulated depreciation amount also differs. Remember that when an asset is disposed of, the accumulated depreciation of that asset is taken out of the accumulated depreciation account and transferred to the asset disposal account.

For this reason, we must first calculate the accumulated depreciation of the sold asset.

### **DEPRECIATION ON SOLD**

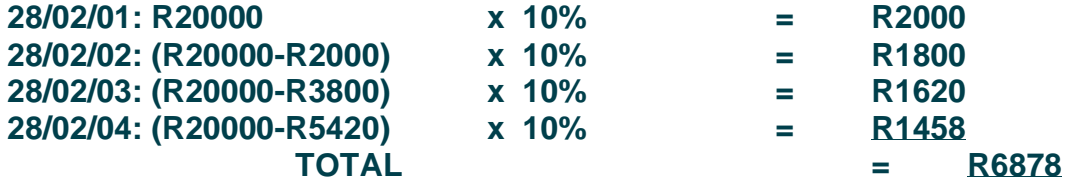

So, when calculating the depreciation of the old equipment, we subtract this amount from accumulated depreciation. We will use the following figures.

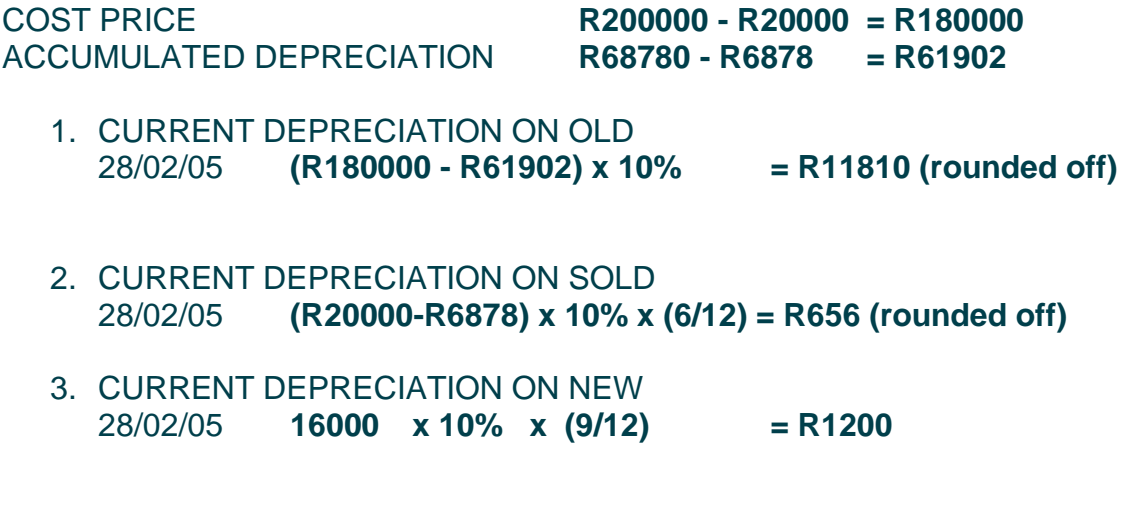

DEPRECIATION ON EQUIPMENT **R11810 + R656 + R1200 = R13666**

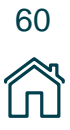

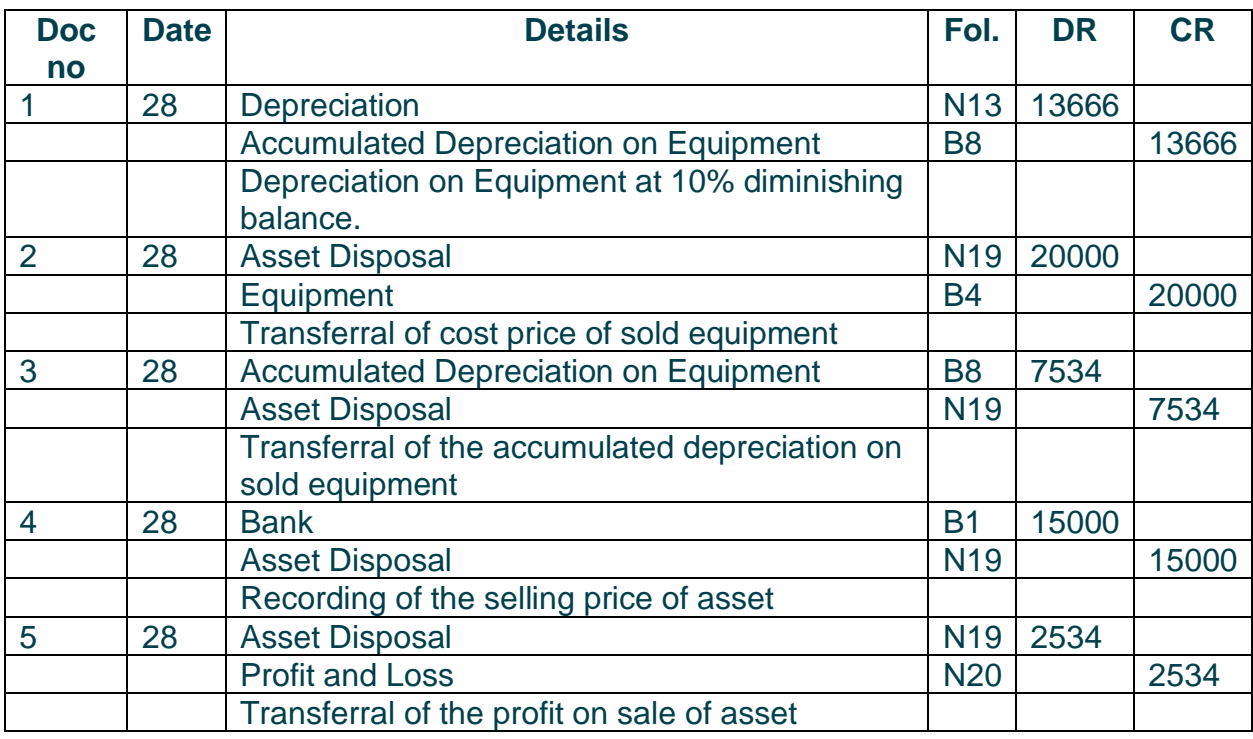

### **General Journal of Dru Traders at 28/02/05**

# **(15)**

# **The General Ledger of Dru Traders**

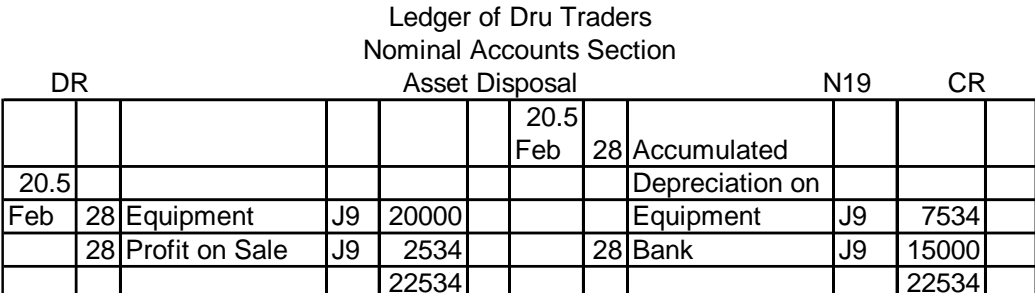

#### Ledger of Dru Traders Balance Sheet Accounts Section

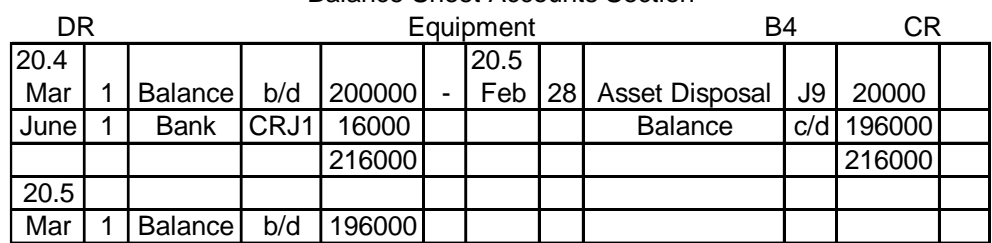

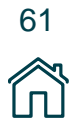

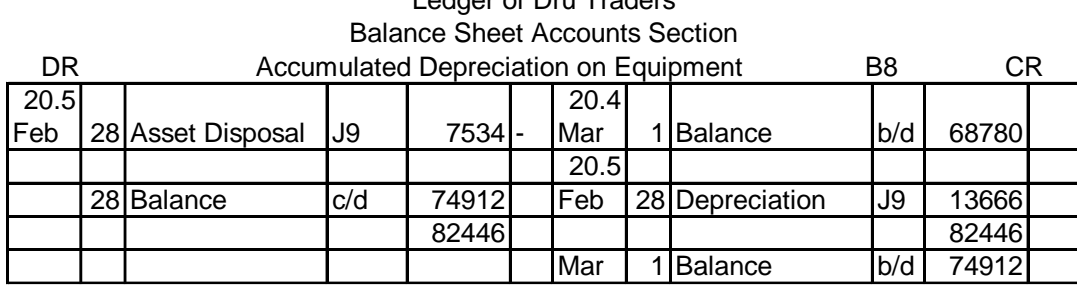

# Ledger of Dru Traders

#### Ledger of Dru Traders Nominal Accounts Section

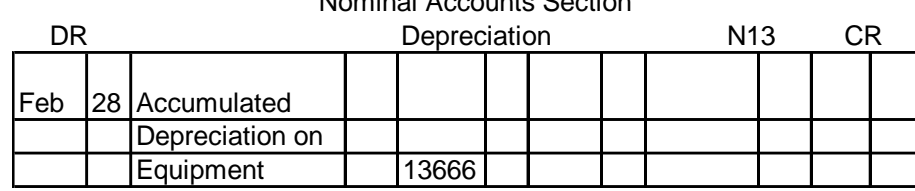

### **REMEMBER**:

Always record the depreciation of sold equipment as well

# **5. EXERCISE 5**

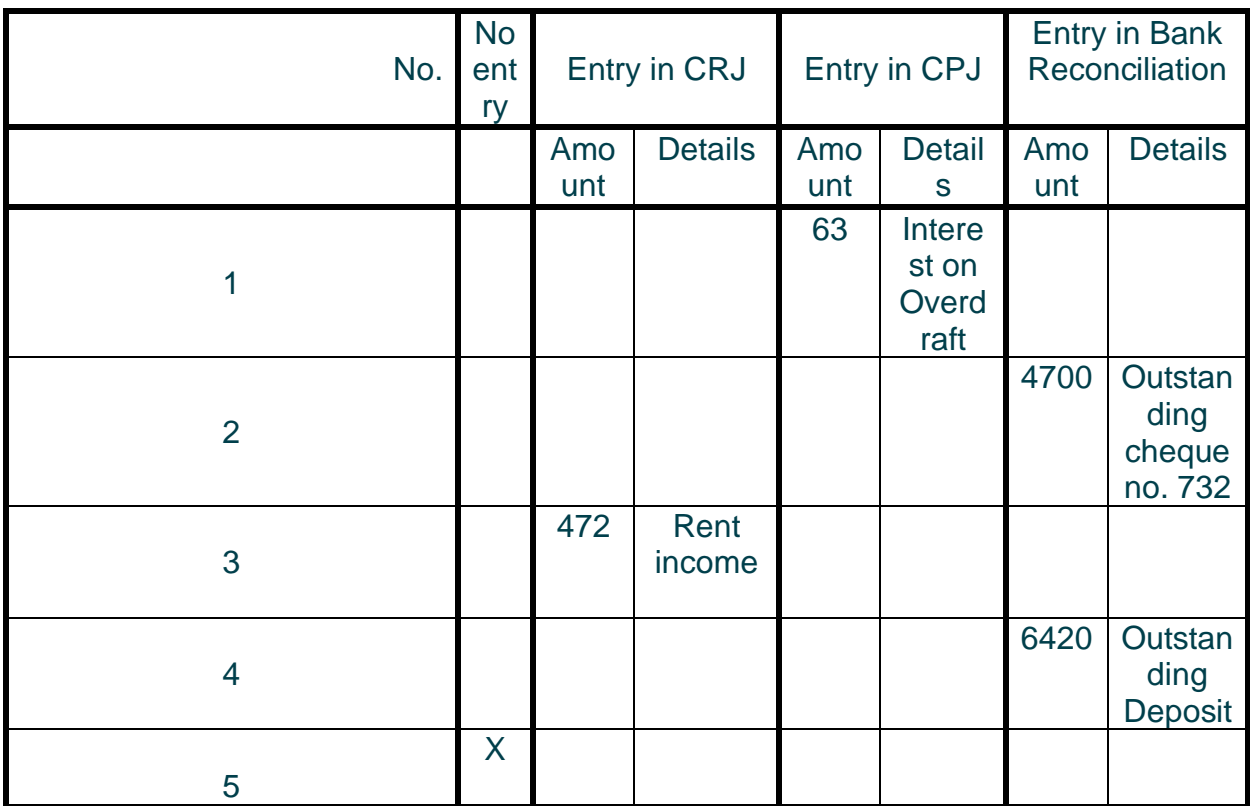

#### **[www.ecubeonline.com](http://www.ecubeonline.com/)**

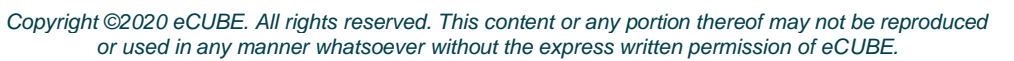

62

 $\Box$ 

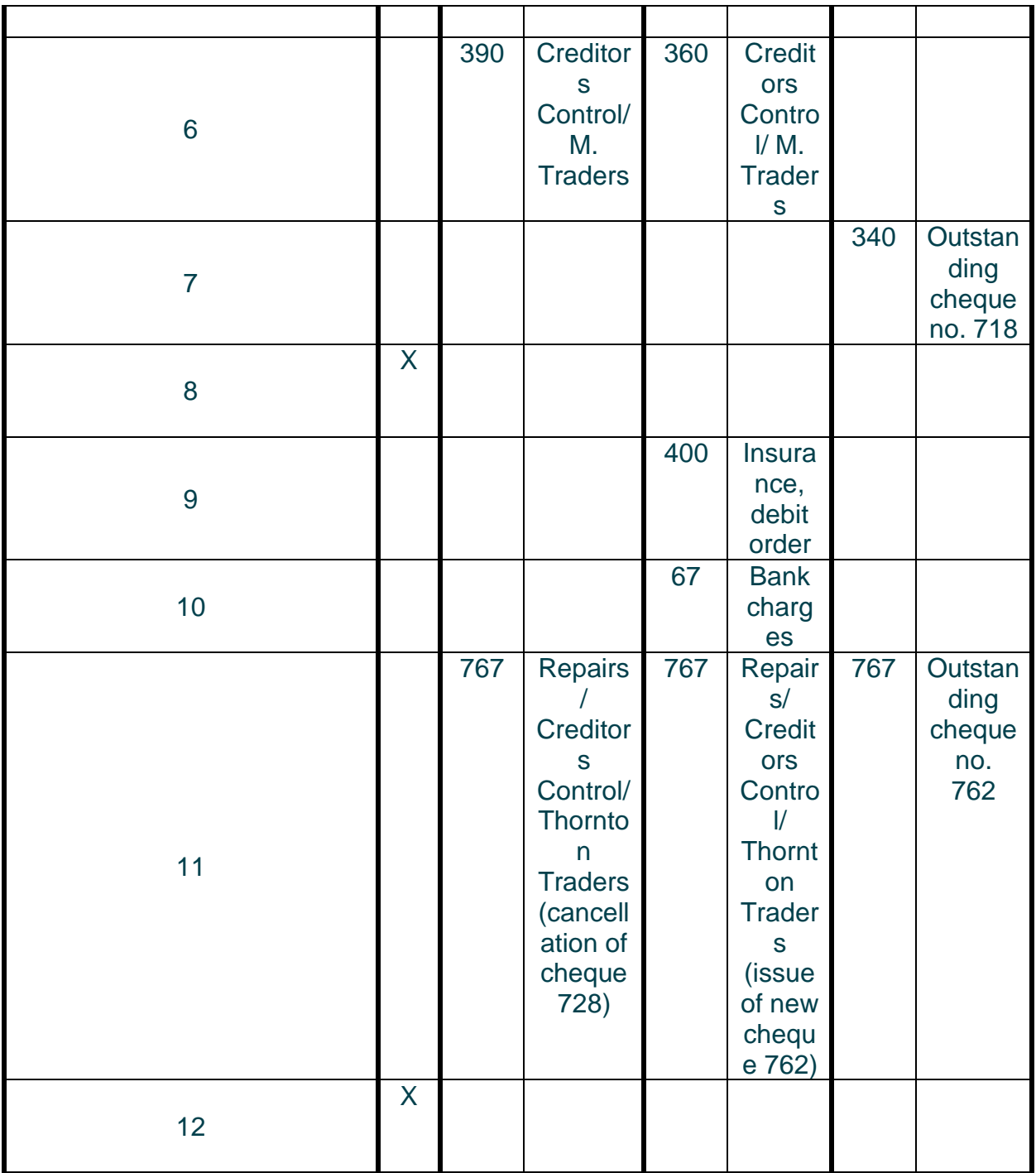

# **6. EXERCISE 6**

# **Calculation**

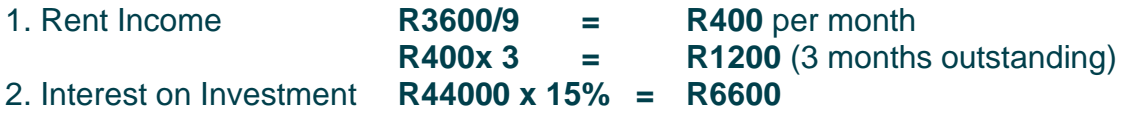

# **R6600 - R5000 = R1600** (amount outstanding)

# **General Journal of Gus Traders at 28/02/03**

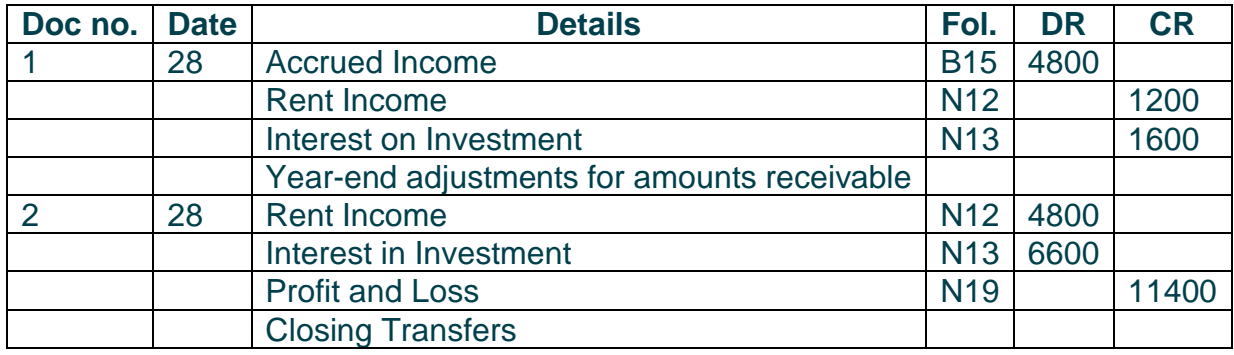

# **General Ledger of Gus Traders**

#### Ledger of Gus Traders Balance Sheet Accounts Section

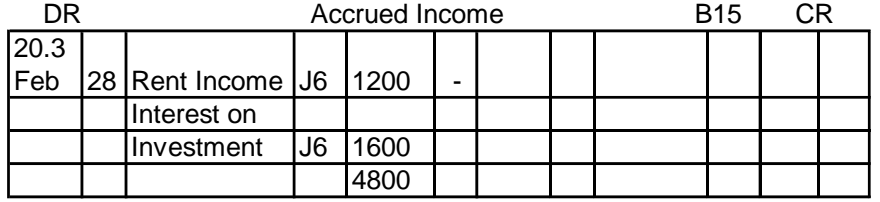

#### Ledger of Gus Traders Nominal Accounts Section

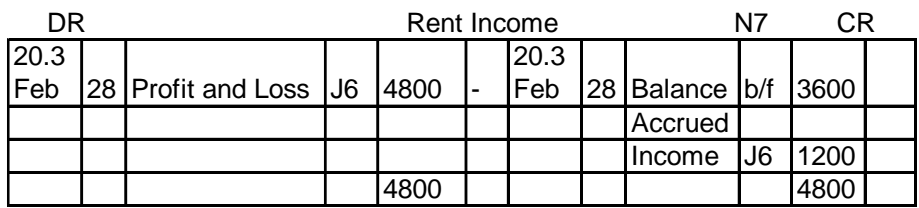

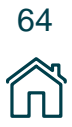

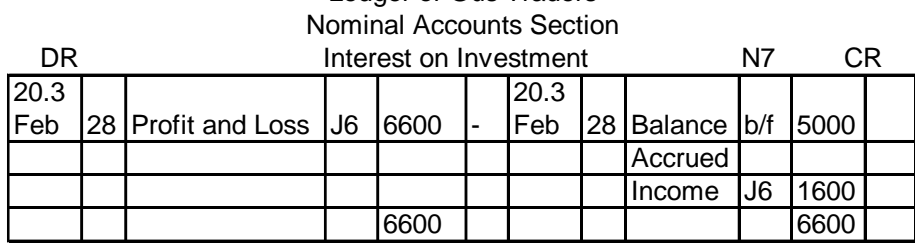

Ledger of Gus Traders

- 4. I would find Accrued Income in the notes to the financial statements, under the heading Trade and Other Receivables.
- 5. No, the adjustments are reversed at the beginning of the year and are only applicable at year end.

# **7. EXERCISE 7**

### **Calculation**

**R1100 / 11 = R100** (only received 11 monthly payments)

Therefore, the outstanding rental is R100

# **(2)**

# **General Journal of Gus Traders at 28/02/03**

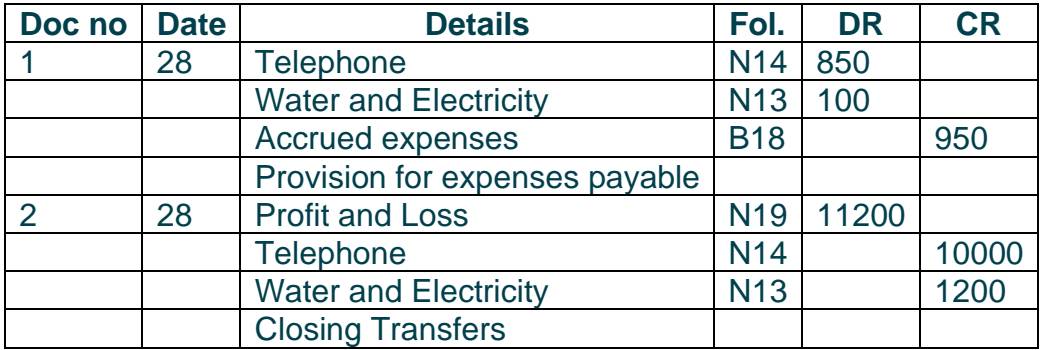

### **General Ledger of Gus Traders**

Ledger of Gus Traders Nominal Accounts Section

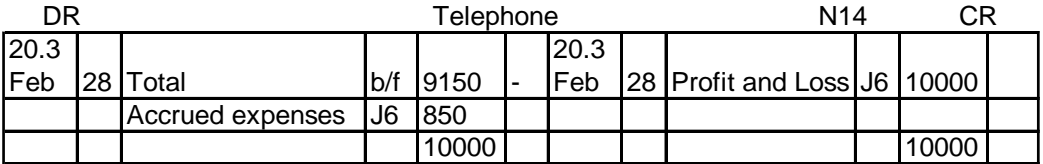

# Ledger of Gus Traders

Balance Sheet Accounts Section

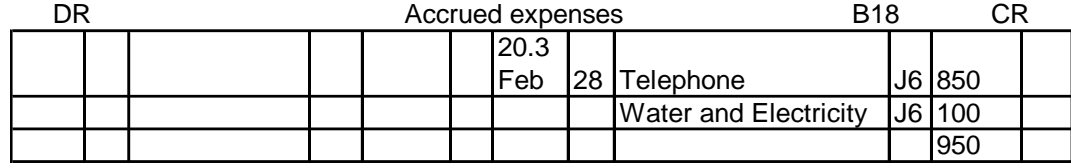

4. I would find Accrued expenses in the notes to the financial statements, under the heading Trade and other payables.

5. No, adjustments are reversed at the beginning of the year and only applicable at year end.

# **8. EXERCISE 8**

### **Calculation**

If **x** is the value of insurance before it is increased, then  $x + 0.2x = 1.2x$  is the value of the increased insurance.

The equation is as follows:

**9x + 5(1.2x)**   $= 9x + 6x$ 

**= 15x** {9 months at the normal rate, 5 months at the increased rate}

If the total received was **R7500**, then

**15x = R7500**

 **x = R7500 / 15 x = R500 and 1.2x = R600**

If 14 months of insurance was paid then the premiums for the last two months must be subtracted as a pre-paid expense, in order to fairly represent the expense. Remember, the rent has already been increased for the period that we must subtract.

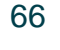

# **R600x2 = R1200** (pre-paid expense)

#### **General Journal of Gus Traders at 28 February 2003**

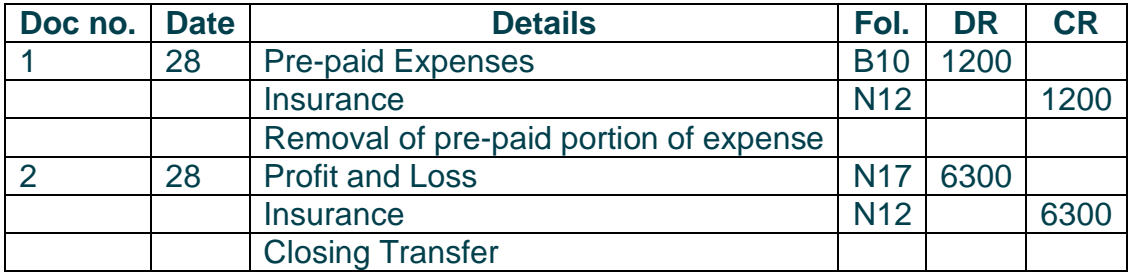

# **General Ledger of Gus Traders**

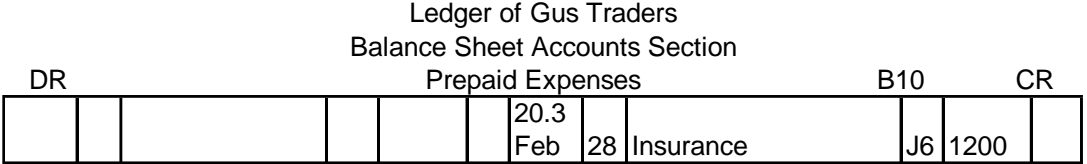

# Ledger of Gus Traders

Nominal Accounts Section

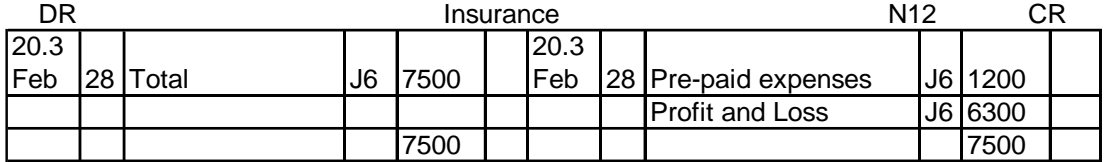

4. In the notes to the financial statements, under the heading Trade and other Receivables.

5. No, adjustments are reversed on the first day of the next financial year. The adjustments are for year-end purposes only.

# **9. EXERCISE 9**

### **Calculation**

If the rent received before the decrease was **x**, then the rent after the decrease is **x –**  $0.2x = 0.8x$ .

The equation is as follows

$$
9x + 5(0.8x)
$$
  
= 9x + 4x  
= 13x.

Tenant 1 **13x = R12480** Tenant 2 **13x = R10920**  $x = R960$   $x = R840$ 

**General Journal of Gus Traders at 28/02/03**

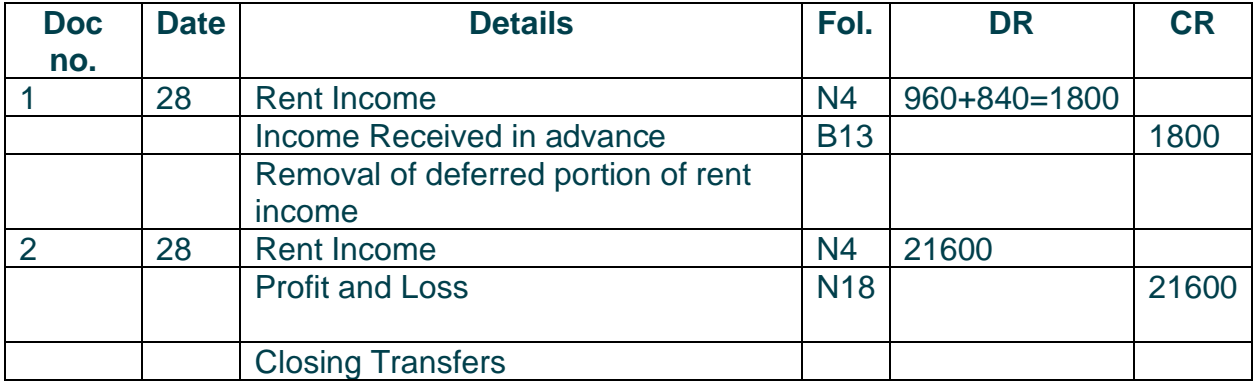

# **General Ledger of Gus Traders**

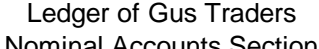

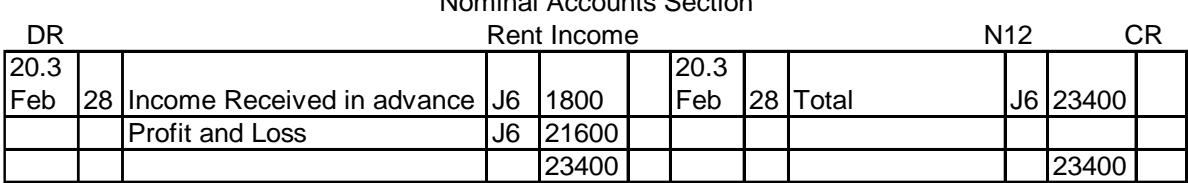

# Ledger of Gus Traders

Balance Sheet Accounts Section

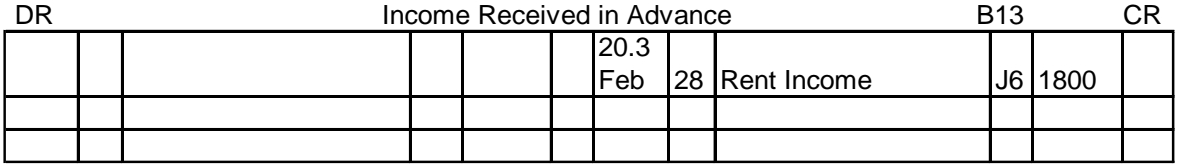

#### **[www.ecubeonline.com](http://www.ecubeonline.com/)**

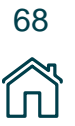

*Copyright ©2020 eCUBE. All rights reserved. This content or any portion thereof may not be reproduced or used in any manner whatsoever without the express written permission of eCUBE.*

4. I would find Consumable stores on hand in the financial statements, under the heading Trade and Other Payables.

5. No, the adjustment accounts can only be found at the end of the financial year. They are reversed at the beginning of the next financial period and can't be found during the year.

# **10. EXERCISE 10**

### **General Ledger of Gus Traders at 28/02/03**

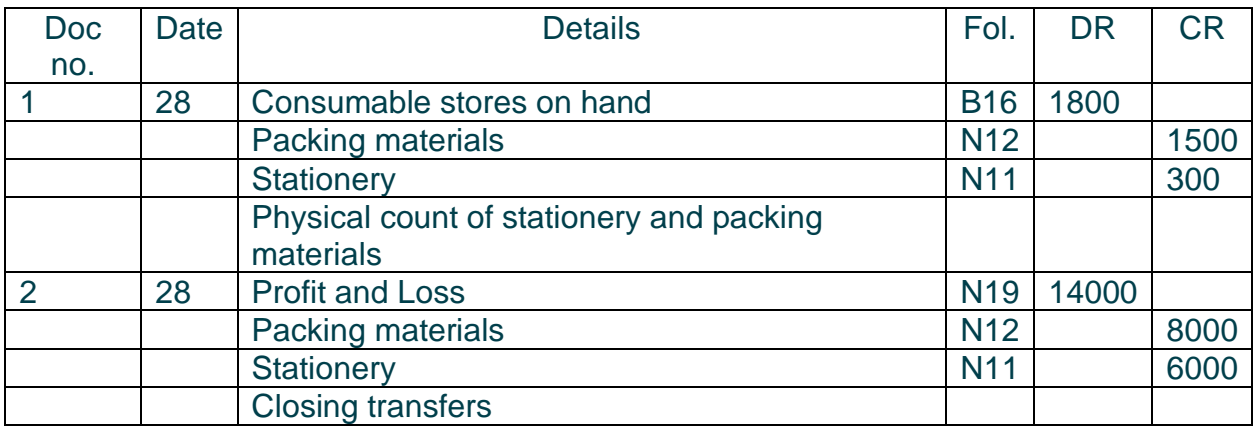

### **General Ledger of Gus Traders**

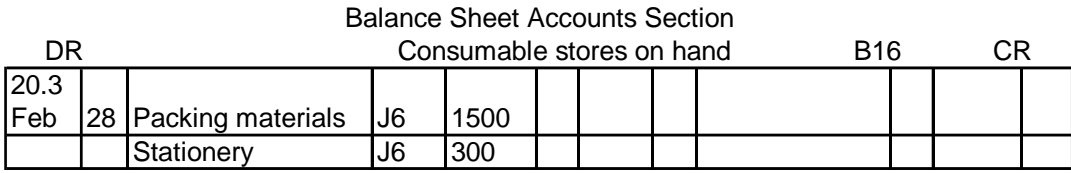

Ledger of Gus Traders

#### Ledger of Gus Traders Nominal Accounts Section

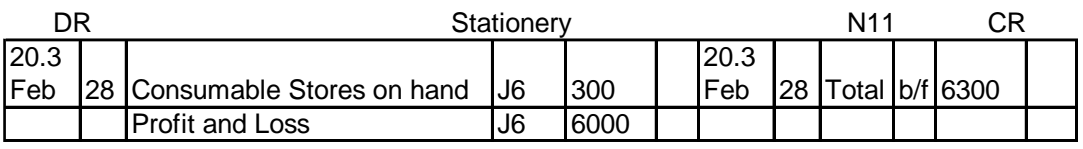

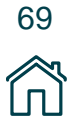

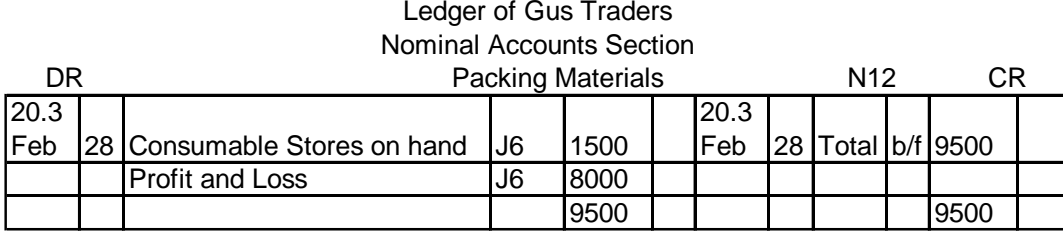

**4.** I would find Consumable stores on hand in the notes to the financial statements, under the heading Inventories, as it is a temporary asset.

**5.** No, the account cannot be found during the year as it is a year - end adjustment and must be reversed at the beginning of the next year.

# **11. EXERCISE 11**

**Calculation**

**R65000 x 5% = R3250** 

The provision must be R3250.

However, the provision is currently R2000. Therefore, the provision must be increased. **R3250-R2000 = R1250**

The provision must be increased by R1250.

#### **General Journal of Gus Traders at 28/02/03**

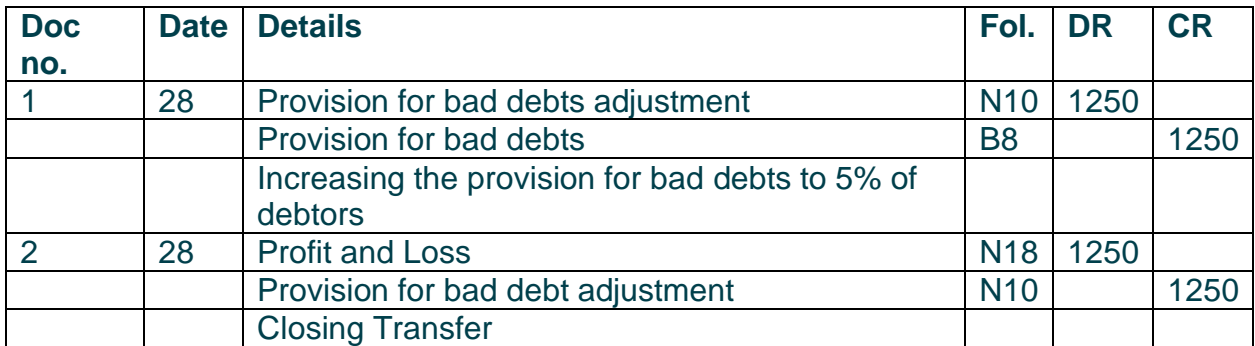

# **General Ledger of Gus Traders**

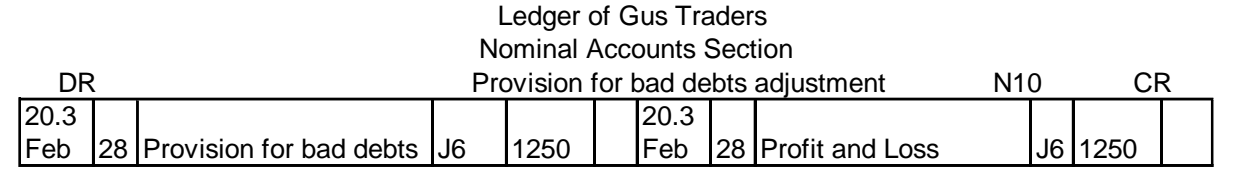

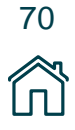

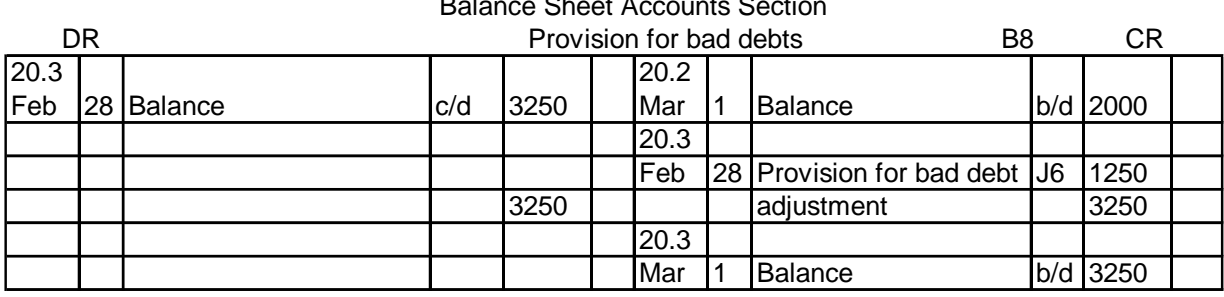

#### Ledger of Gus Traders Balance Sheet Accounts Section

**4**. I would find Provision for bad debts adjustment in the Income Statement. If the adjustment is being increased, it is an expense. If it is being decreased, it becomes an income. The adjustment can also be found in the notes to the financial statements, beneath Debtors Control, under the heading Trade and other Receivables.

**5**. No, I would not find the adjustment during the year, because it is reversed at the beginning of the new financial year.

# **12. EXERCISE 12**

# **The General Journal of Gus Traders at 28/02/03**

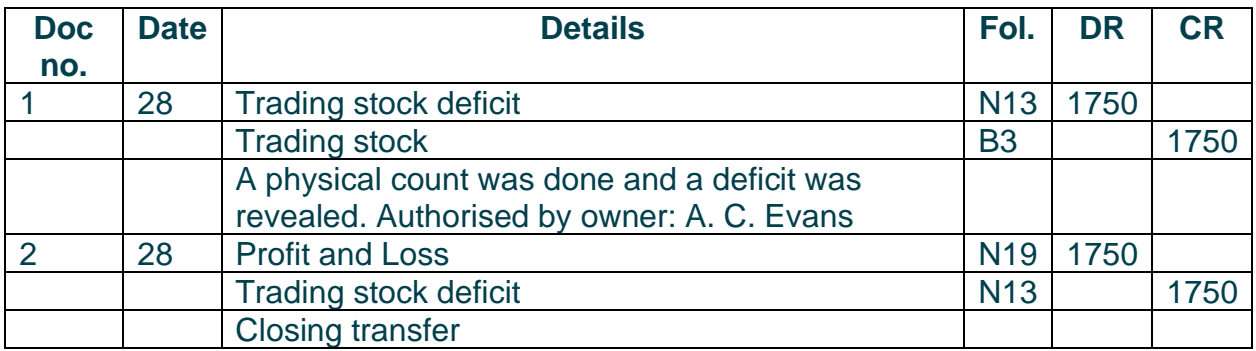

### **The General Ledger of Gus Traders**

### Ledger of Gus Traders Balance Sheet Accounts Section

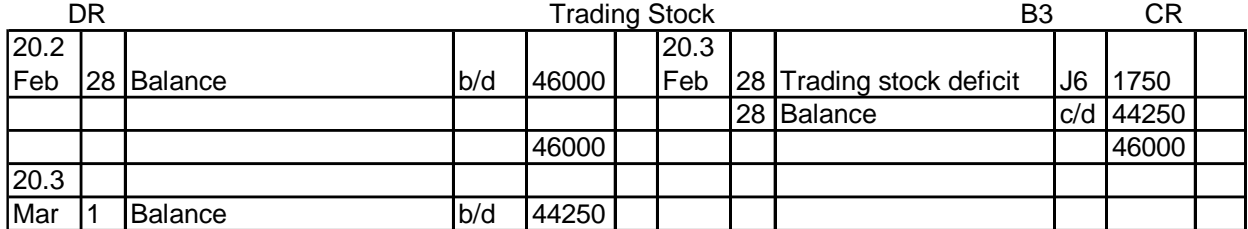

**4.** I would find the adjustment in the Income Statement. A deficit is shown as an expense. A surplus is an income.

**5.** No, the adjustments are reversed at the beginning of the next financial year.

**6.** Theft of goods, fires, incorrect calculation or posting, shrinkage etc.

**7.** The perpetual inventory system because a deficit can be readily identified and rectified.

# **13. EXERCISE 13**

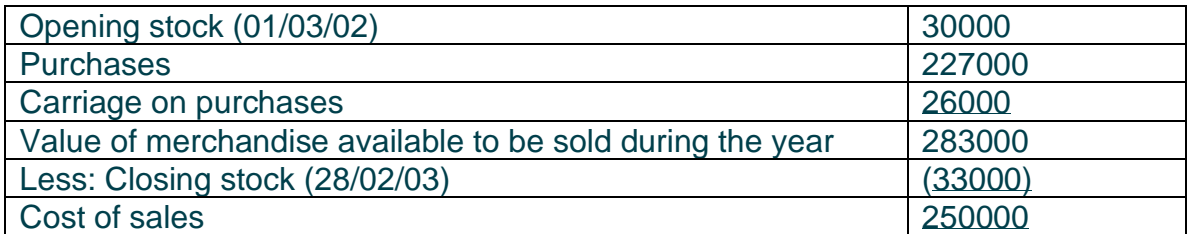

(Guidelines will be given with regards to comments and interpretation because a variety of answers are possible. However, be sure to be thorough and logical in your approach to the question.)

72
## **14. EXERCISE 14**

## **REMEMBER THE APPROACH:**

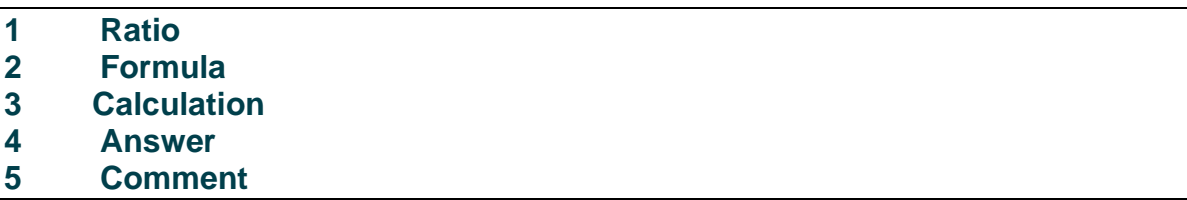

1. Gross profit as a percentage of turnover

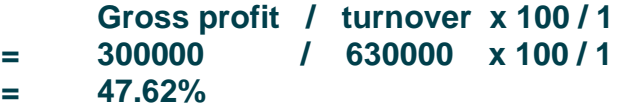

Comment on profitability: How does 47.62% compare to the mark-up policy of the business? Is the business operating efficiently? Could turnover be increased, or expenses decreased? How do you think the business compares to its competition? If you are given last year's figures, compare your answers to those figures and comment on that. Compare to other economical climates and other financial indicators if possible.

2. Gross profit as a percentage of cost of sales

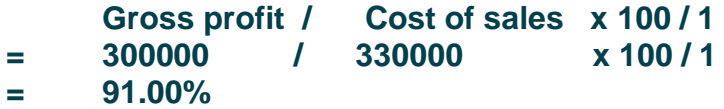

Comment on profitability. How does 91% compare to the mark-up policy of the business? Is the business operating efficiently? Could gross profit be increased by increasing income or decreasing expenses? How does the business compare to its competitors? If you are given last year's figures, compare your answers to those figures and comment on that. If you can, compare to other economical climates and financial indicators.

3. Net profit as a percentage of sales

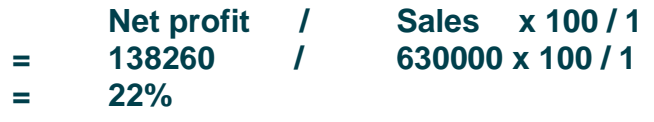

*Copyright ©2020 eCUBE. All rights reserved. This content or any portion thereof may not be reproduced or used in any manner whatsoever without the express written permission of eCUBE.*

**[www.ecubeonline.com](http://www.ecubeonline.com/)**

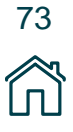

Comment on profitability. How does 22% compare to the businesses mark-up policy? Is the business operating efficiently? Could sales be increased, in order to increase the result? How does the business compare to its competition? If you are given last years statistics, compare and comment on the comparison. If possible, examine other economical climates and financial indicators.

4. Return on owner's equity

**Net profit / Average owner's equity x 100 / 1 = Net profit x 100 [(Owner's equity beg. of yr + Owner's equity end of yr)/21**

- **= 138260/ [(300000+383400)/2] x 100/1**
- **= 40.5%**

Comment on the return on investment. Comment on the profitability of the business. Is the business operating efficiently? In order to increase net profit, can the business reduce expenses or increase income? How does the business compare to competition? Use last year's figures to compare the result. Compare the result, if possible, to other economic climates and financial indicators.

5. Amount of Net assets

**Assets – Liabilities = Owner's equity [376000 + 8000 + 125400] – [96000 + 30000] = 383400**

Comment this result to previous years and competitors' figures, if possible. Comment on the solvency of the business.

6. Degree of solvency

**Assets – Liabilities = Owner's equity**

The same equation and result as above.

Comment on solvency. Does the business have a strong financial position? Compare to previous years and competitors if possible.

**[www.ecubeonline.com](http://www.ecubeonline.com/)**

7. Current Ratio

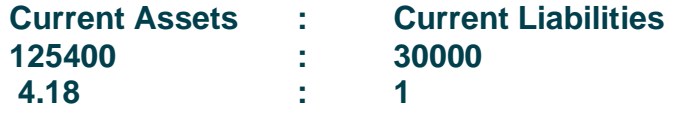

The norm is 2:1. The ratio is therefore very favourable. The business can easily settle debts and is therefore very liquid. The business will easily be able to acquire loans from financial institutions. However, the business must seek to invest their money further in order to grow their assets quickly. Money should never be idle!!!

8. Acid Test Ratio

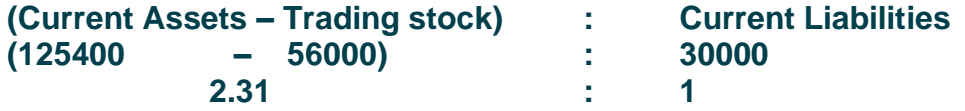

The norm is 1:1. The ratio is therefore very favourable. The business can easily settle its debts and is very liquid. Banks and other financial institutions will easily consider funding a business with such a liquidity position. Further investment should be considered though!

9. The rate of stock turnover

**Cost of sales / Average stock**

**Cost of sales [(Stock at the beg. of yr + Stock at end of yr)/2]**

> **330000 ([20000 + 56000]/2)**

**= 8.68 times per year**

This ratio indicates how often stock is turned over and must be replenished. Comment on the liquidity of stock. Is the business operating efficiently? A business that orders more stock, more frequently is a very competitive business. Comment on profitability. The above ratio enables us to compare the business to its competition and determine the financial position and future estimates of the business.

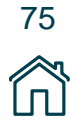